# recentro

### INCENTIVOS FISCAIS LEI 18.869/21 DECRETO35.876/22

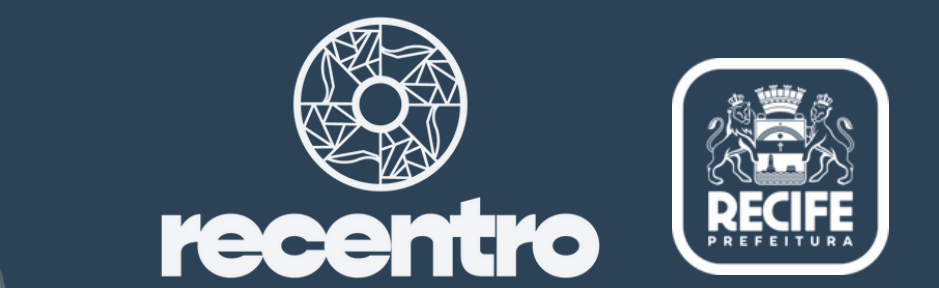

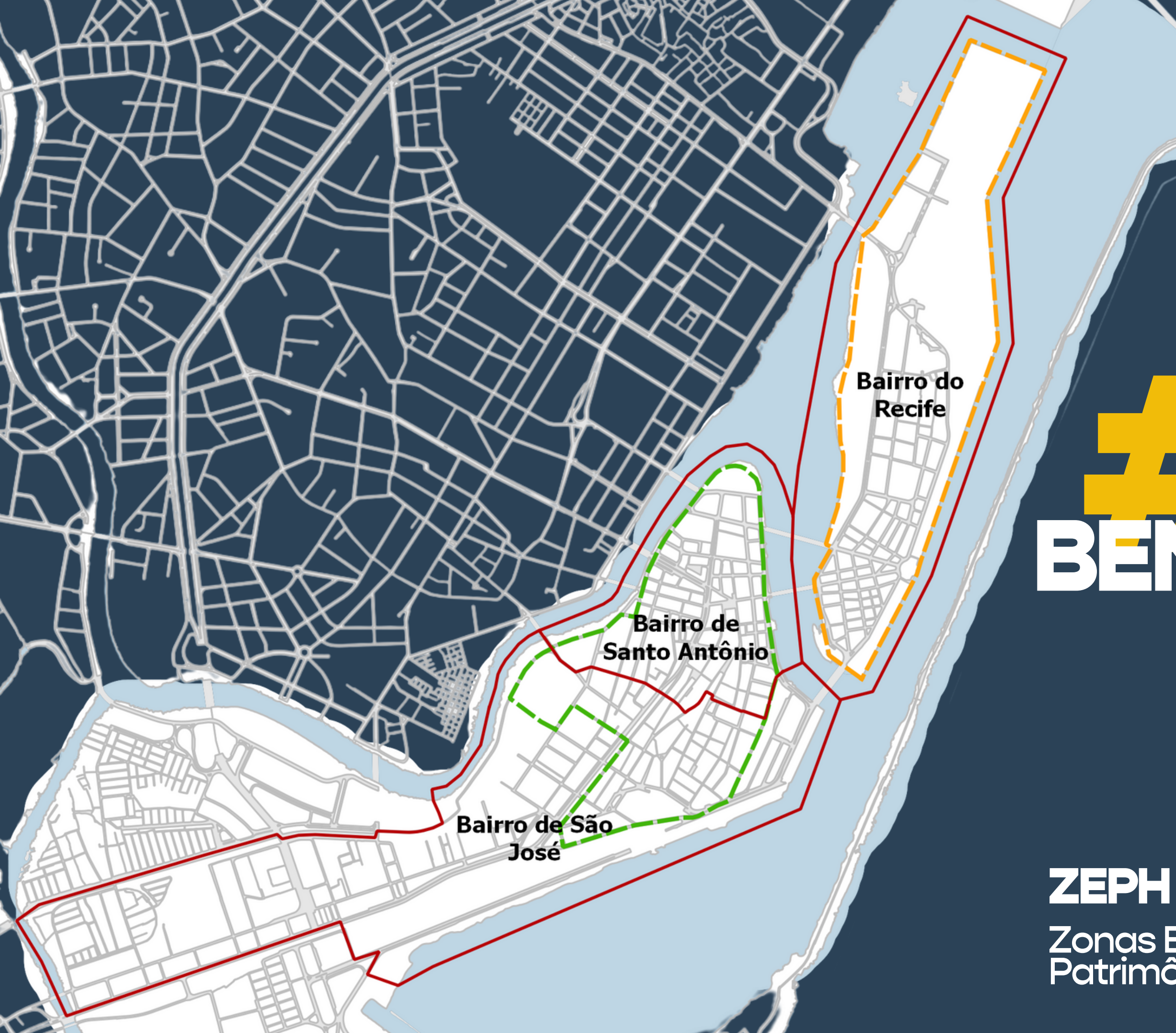

# SENEFICIADAS

# Zonas Especiais de<br>Patrimônio Histórico

### Delimitação ZEPH 9 e 10

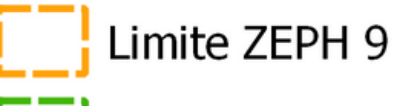

- Limite ZEPH 10
- Limite dos bairros

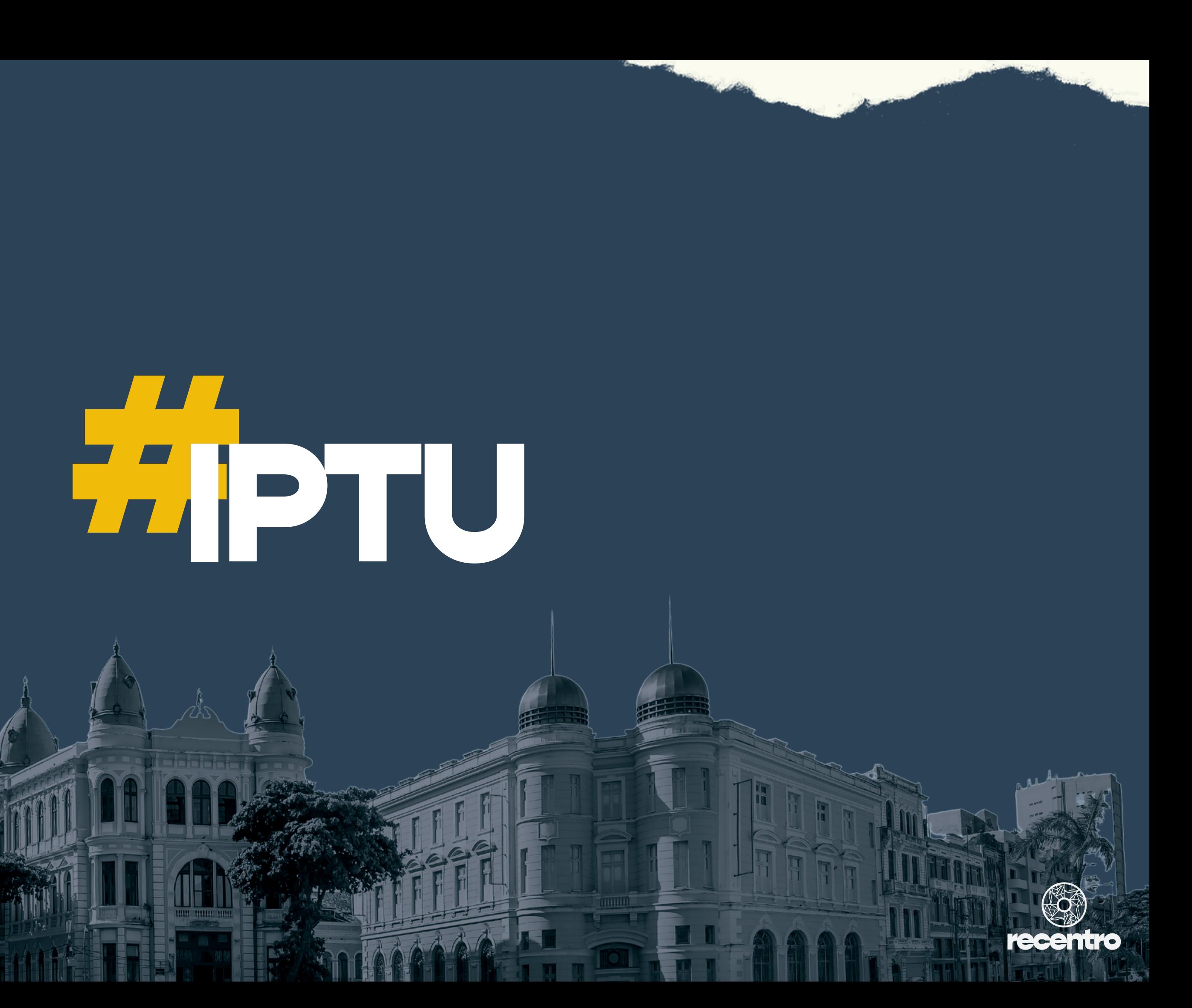

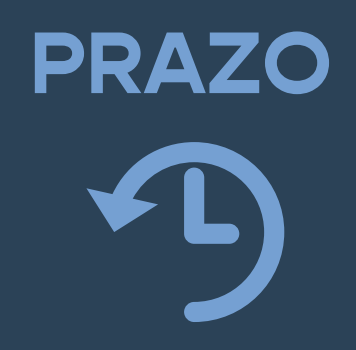

**10 anos**

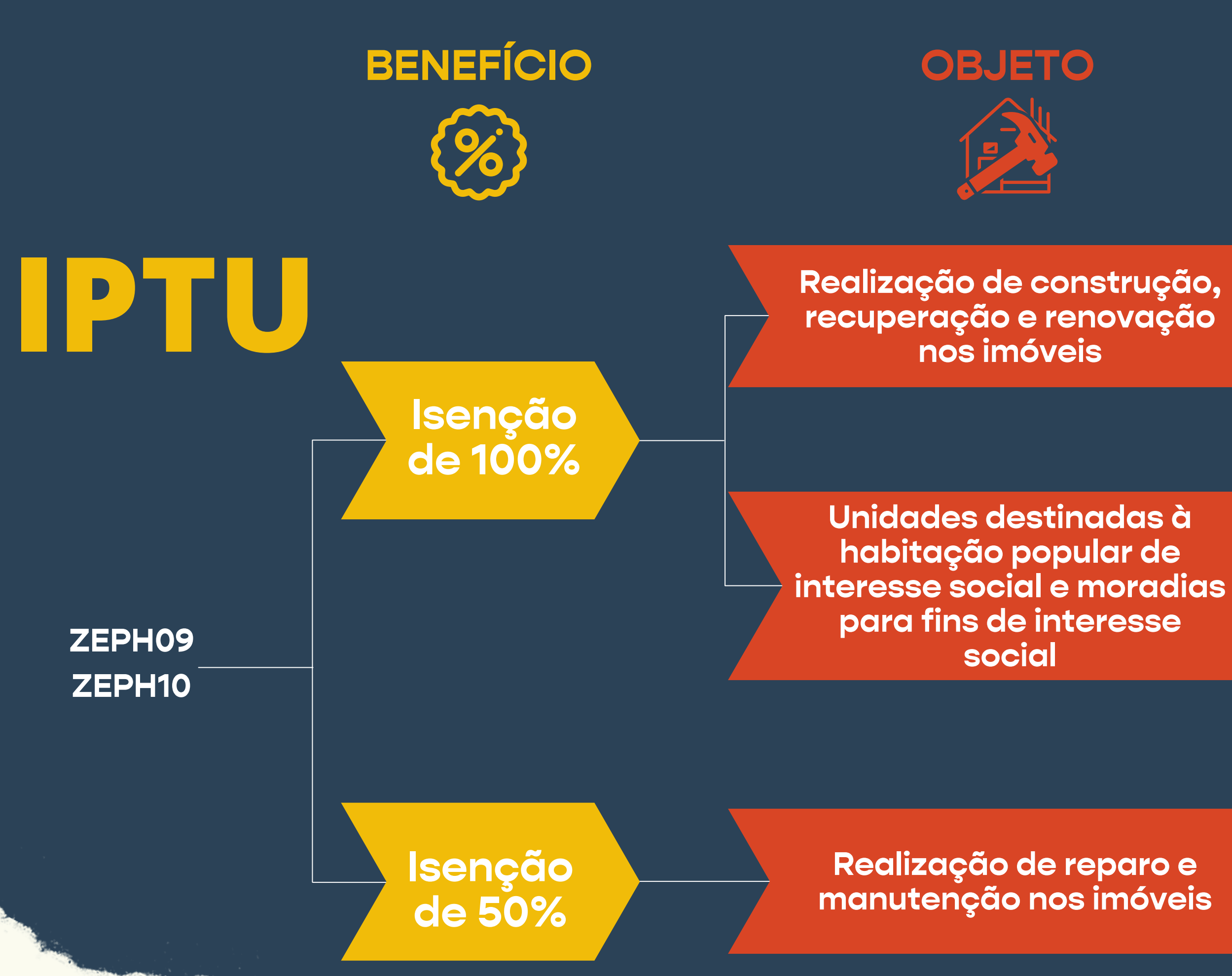

**8 anos - uso residencial**

**5 anos - uso não residencial**

**8 anos - uso residencial**

**5 anos - uso não residencial**

# **Para Solicitar a isenção do IPTU**

1

Solicitar à Secretaria de Política Urbana e<br>Licenciamento - SEPUL o Certificado de Preservação<br>e Conservação do Imóvel, com validade de 5 anos.

2.

Abertura de processo na Secretaria de Finanças -<br>SEFIN, até 31.10 do exercício anterior ao lançamento do imposto.

Na data agendada, comparecer a Central de Licenciamento\* munido da documentação necessária

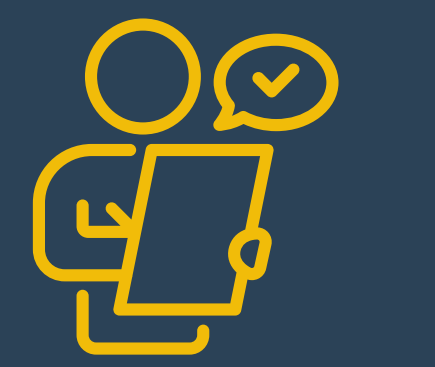

Agendar atendimento presencial no Portal de Licenciamento da Prefeitura do Recife

Acessar o link "Entrada e cumprimento de exigências de processos presenciais: AGENDAMENTO ELETRÔNICO"

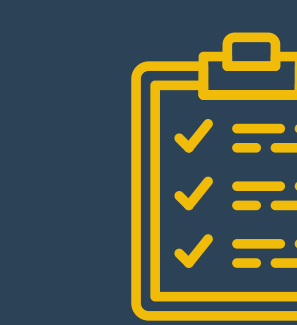

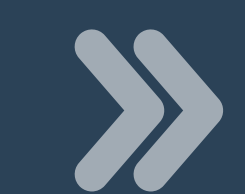

- Endereço do imóvel.
- Sequencial do imóvel.
- Uso residencial/não residencial.
- Discriminar as intervenções no imóvel, caso tenham sido realizadas.
- Nº dos processos de licenciamento das intervenções.
- Nome, e-mail e contato do requerente para realização de vistoria.
- · IPTU do imóvel.

Protocolar a solicitação no formulário de Documento Especial

Aguardar o agendamento para realização da Vistoria

Realização da Vistoria Receber "Certificado

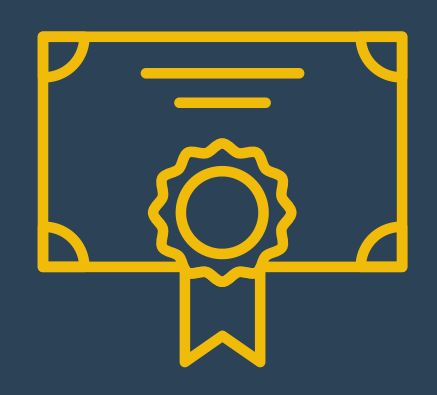

de Preservação e Conservação do Imóvel" na CELIC

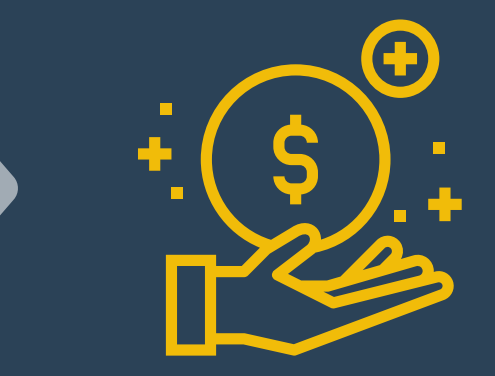

Submeter parecer à SEFIN para análise do pedido de isenção fiscal

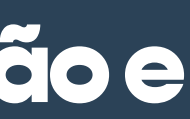

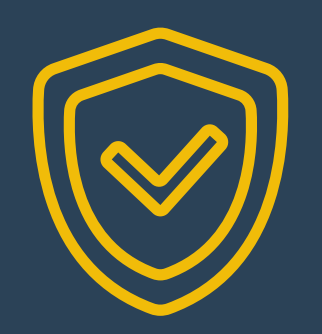

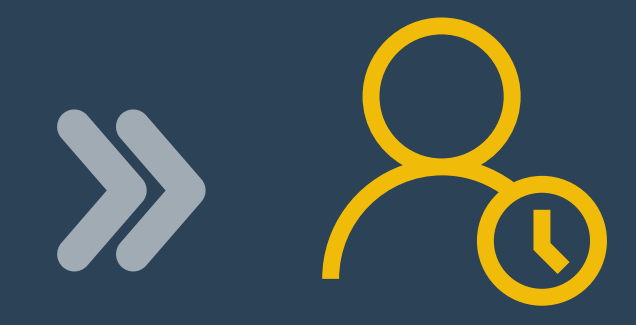

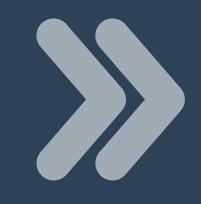

\* Endereço da Central de Licenciamento do Recife (CELIC): Rua Professor Augusto Wanderley Filho, 101 - Afogados, Recife-PE, CEP 50770-290

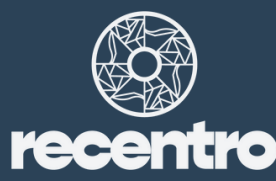

### https://licenciamento.recife.pe.gov.br

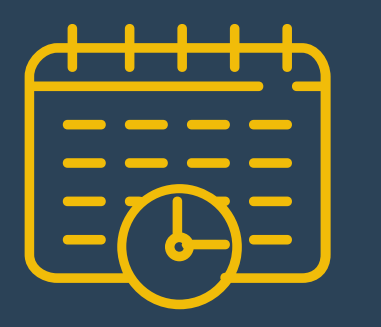

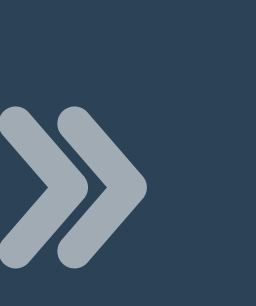

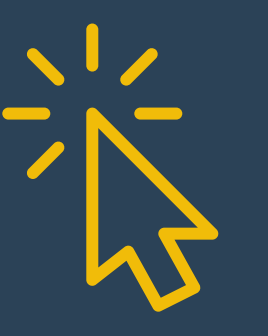

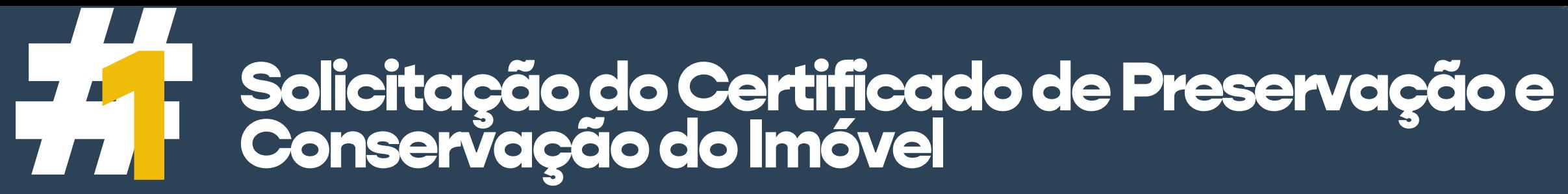

# #ATENÇÃO

regularizada

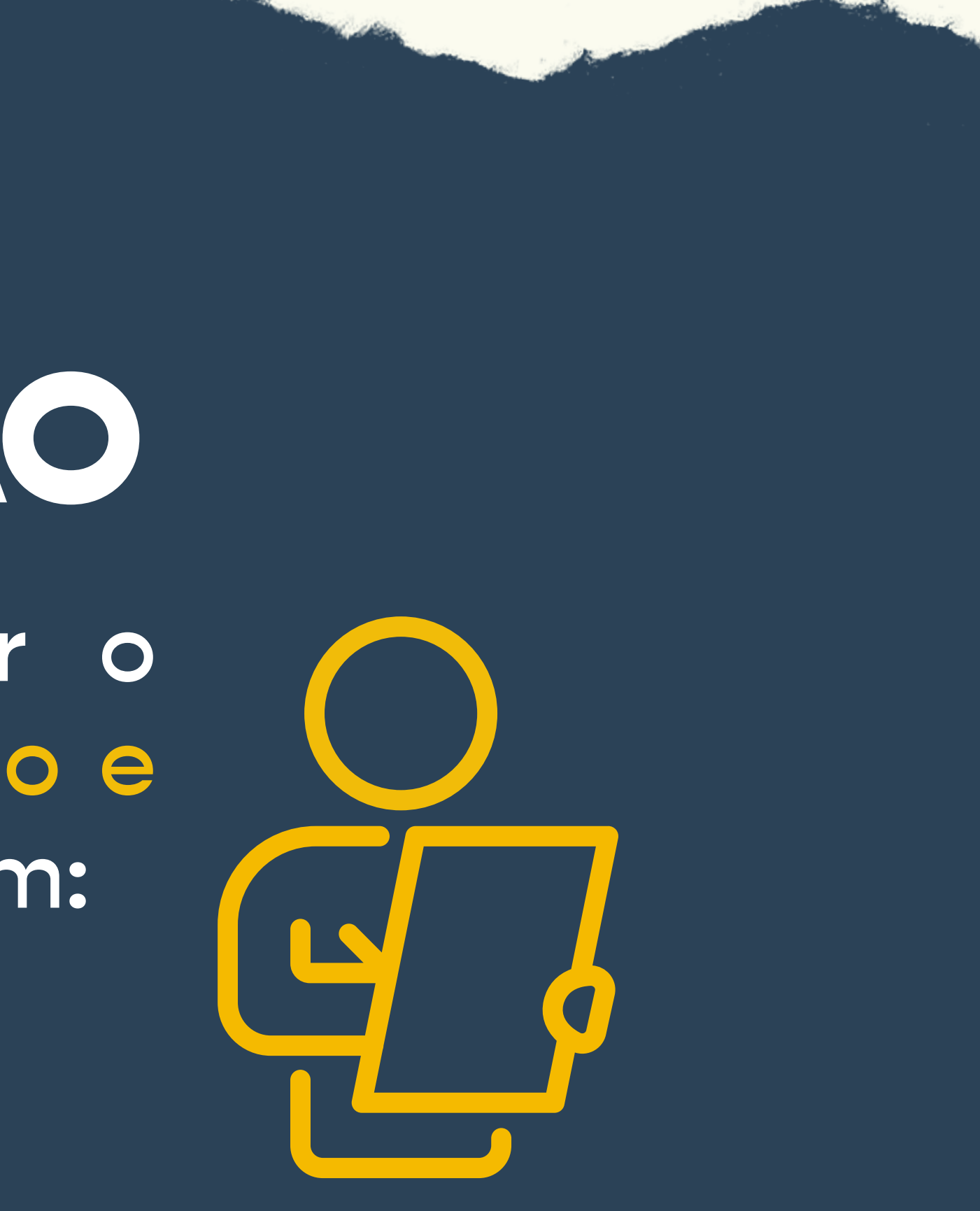

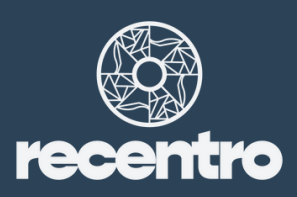

Obra concluída e/ou Só será possível solicitar o Certificado de Preservação e Conservação do Imóvel com:

## **144 Tutorial de agendamento no Portal de<br>177 - Licenciamento da Prefeitura do Recife**

**O** Portal de Licenciamento Urbanísti X  $+$ 

 $\leftarrow$ 

licenciamento.recife.pe.gov.br

### Avisos importantes:

### **MEDIDAS TEMPORÁRIAS - Pandemia COVID-19**

- · Conforme a Portaria nº 102 publicada no Diário Oficial do Município em 15/01/2022 (art. 4º e 5°), que dispõe sobre a regulamentação do Decreto municipal nº 34.397/ 2021, a Secretaria de Política Urbana e Licenciamento informa que: Todas as pessoas para terem acesso às Unidades da Secretaria Executiva de Licenciamento (no Prédio da Prefeitura do Recife, na Unidade de Licenciamento Urbano-Afogados e nas Regionais) deverão apresentar o comprovante de vacinação para COVID-19 em dia, sejam funcionários, prestadores de serviços ou pessoas em atendimento.
- A partir do dia 03/05/2021 o ATENDIMENTO PRESENCIAL na Unidade de Licenciamento Urbano Integrado será de 8:00h às 11:40h, mediante AGENDAMENTO ELETRÔNICO.

ATENÇÃO: Serão obrigatórios o uso de máscara e a apresentação do comprovante de agendamento eletrônico ou email de confirmação da consulta técnica.

### Agendamento eletrônico, acesse os links abaixo:

- Entrada e cumprimento de exigências de processos presenciais: AGENDAMENTO ELETRÔNICO Clique aqui
- · Agendamento eletrônico: REAGENDAR ou CANCELAR AGENDAMENTO Clique aqui

Ħ

G

• Consulta técnica presencial: AGENDAMENTO TÉCNICO

Clique aqui

12

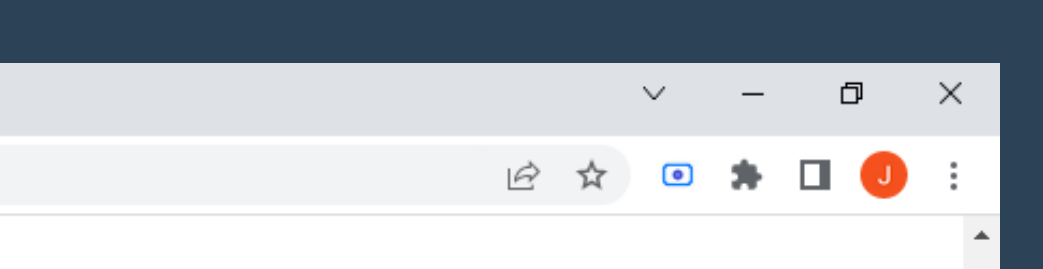

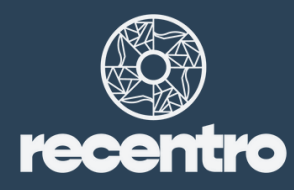

08:14

18/03/2022

氒

人负图如小

# Tutorial de agendamento no Portal de<br>Licenciamento da Prefeitura do Recife

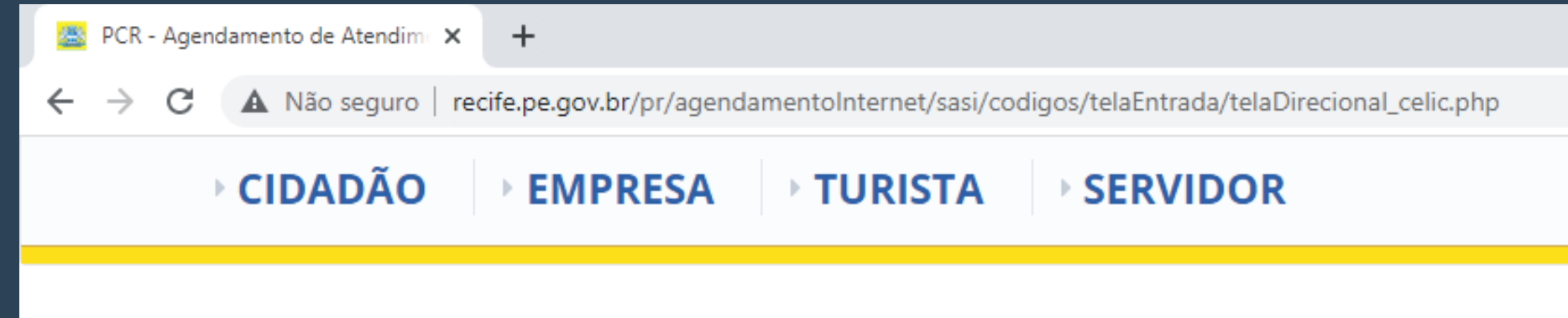

### **PREFEITURA DA CIDADE DO RECIFE - PCR** SECRETARIA DE POLÍTICAS URBANAS E LICENCIAMENTO Serviço de Agendamento de Atendimento

Habite-se/Aceite-se, Anúncios, entre outros.

Afogados, no horário das 08h00 às 11h40.

orientações existentes no Portal de Licenciamento Urbanístico (licenciamento.recife.pe.gov.br)).

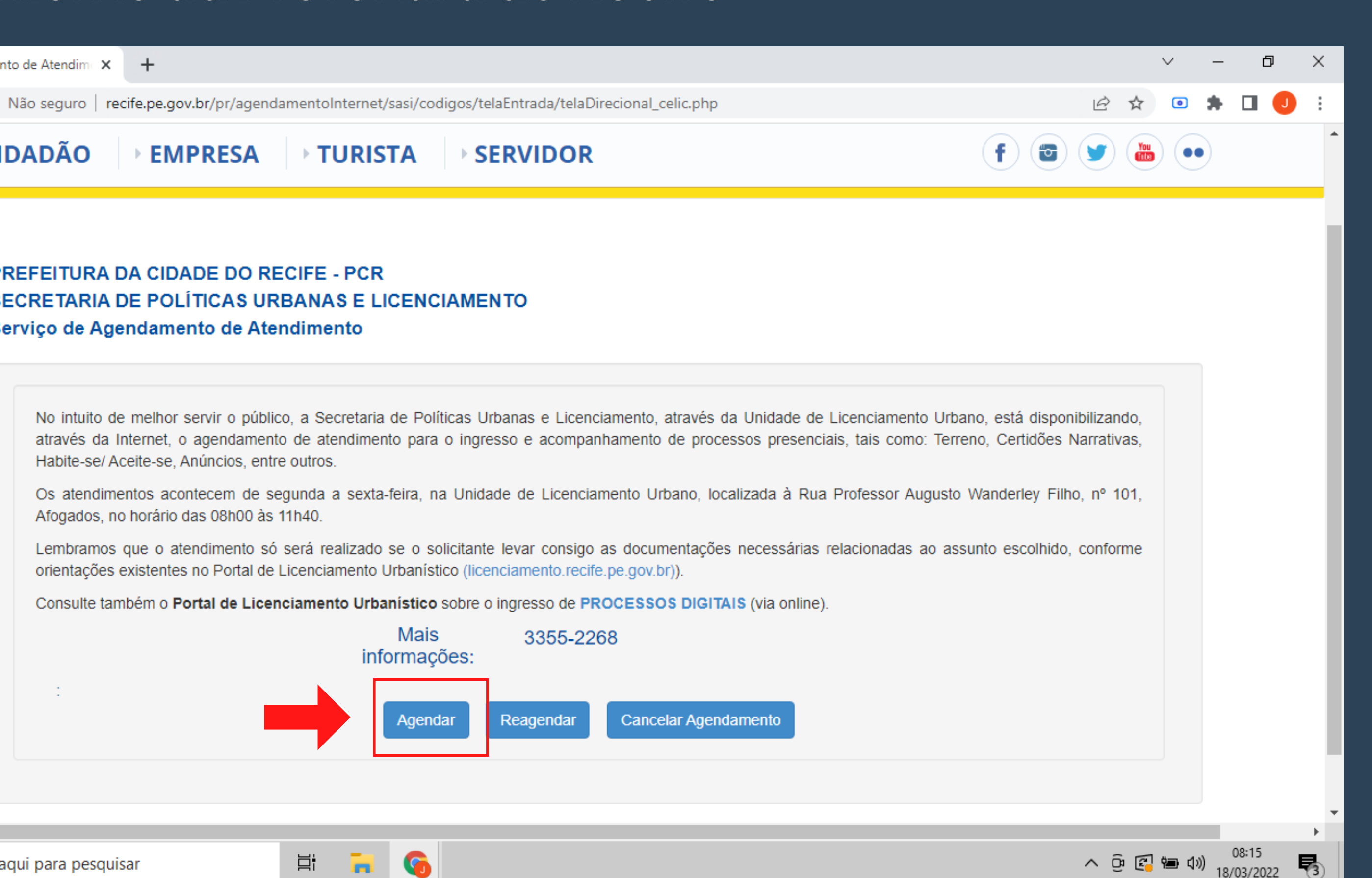

Æ

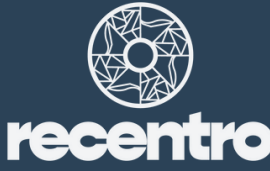

## Tutorial de agendamento no Portal de<br>Licenciamento da Prefeitura do Recife

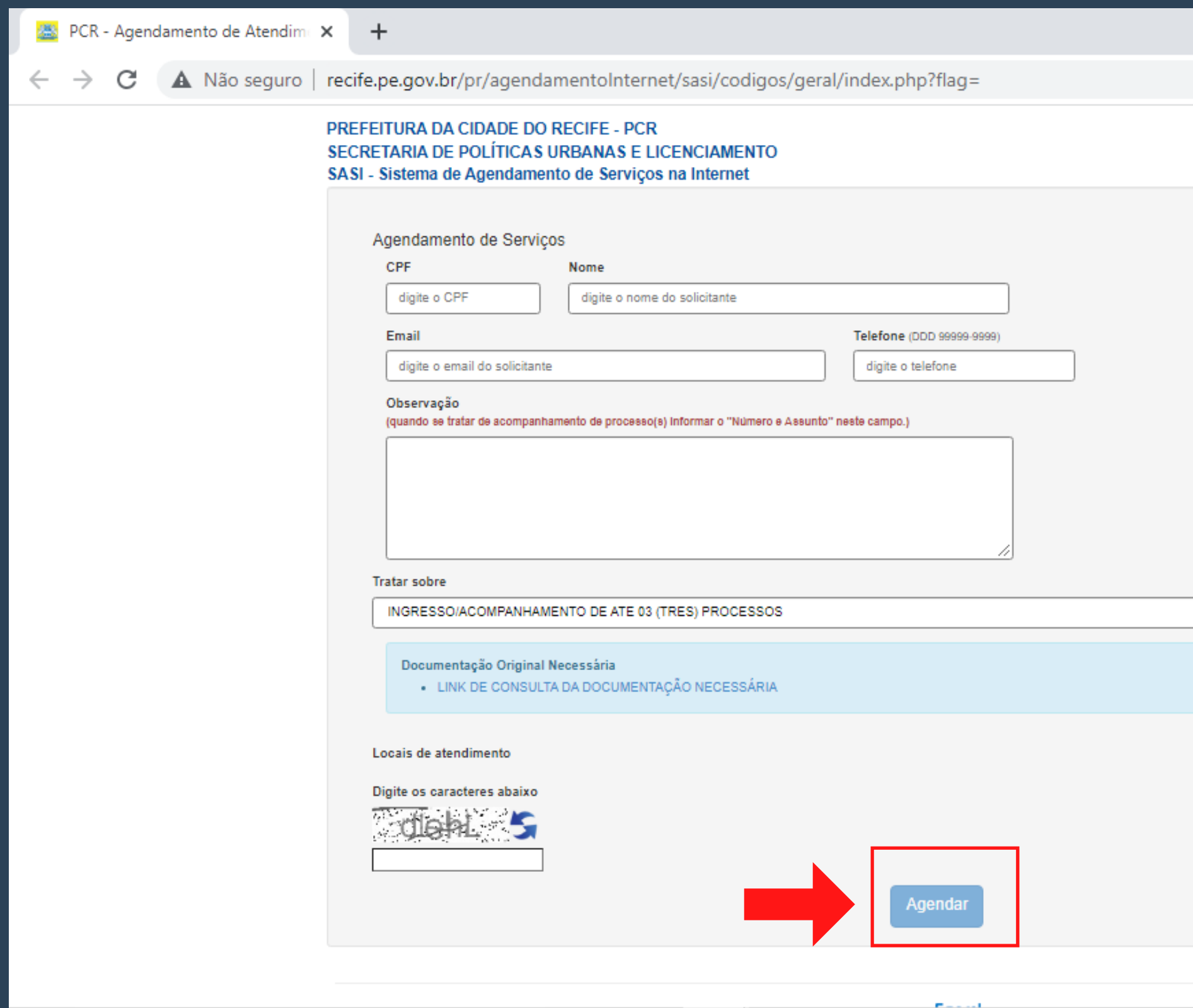

 $\Xi^\ast$ 

**FI** 6

æ

 $\mathbf{E}$ 

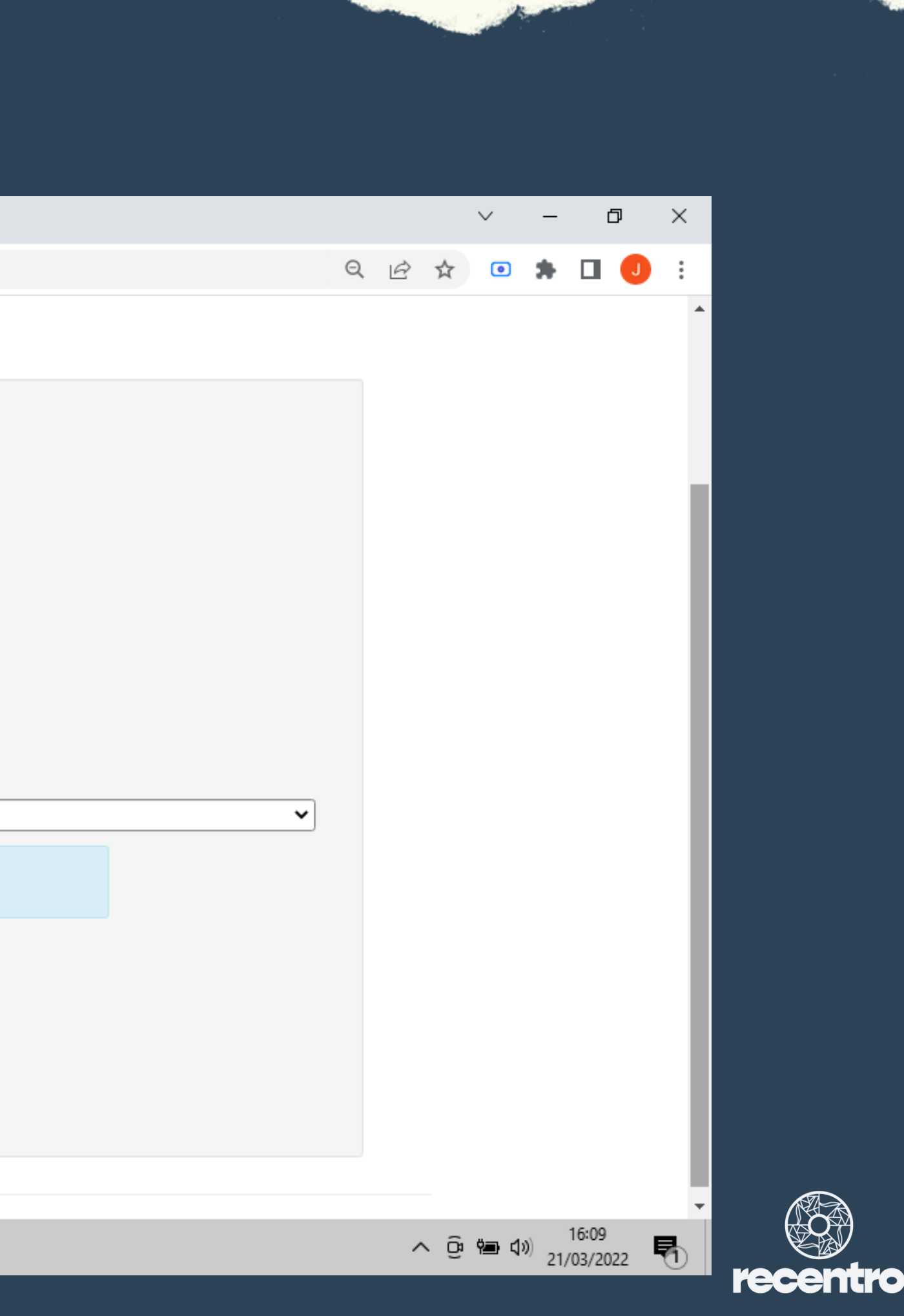

# Tutorial de agendamento no Portal de<br>Tra Licenciamento da Prefeitura do Recife

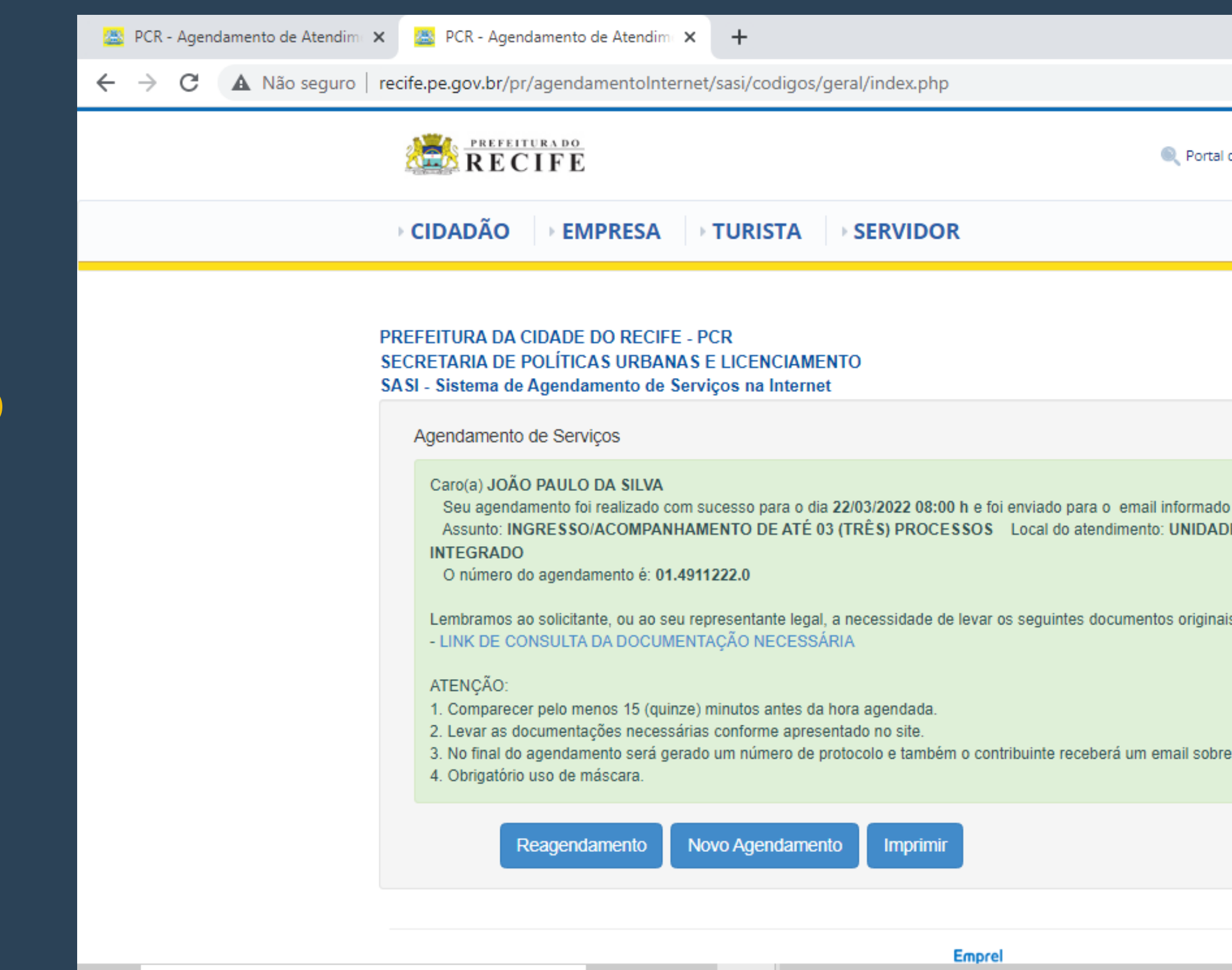

**FI** 6

**目** 

 $\blacksquare$ 

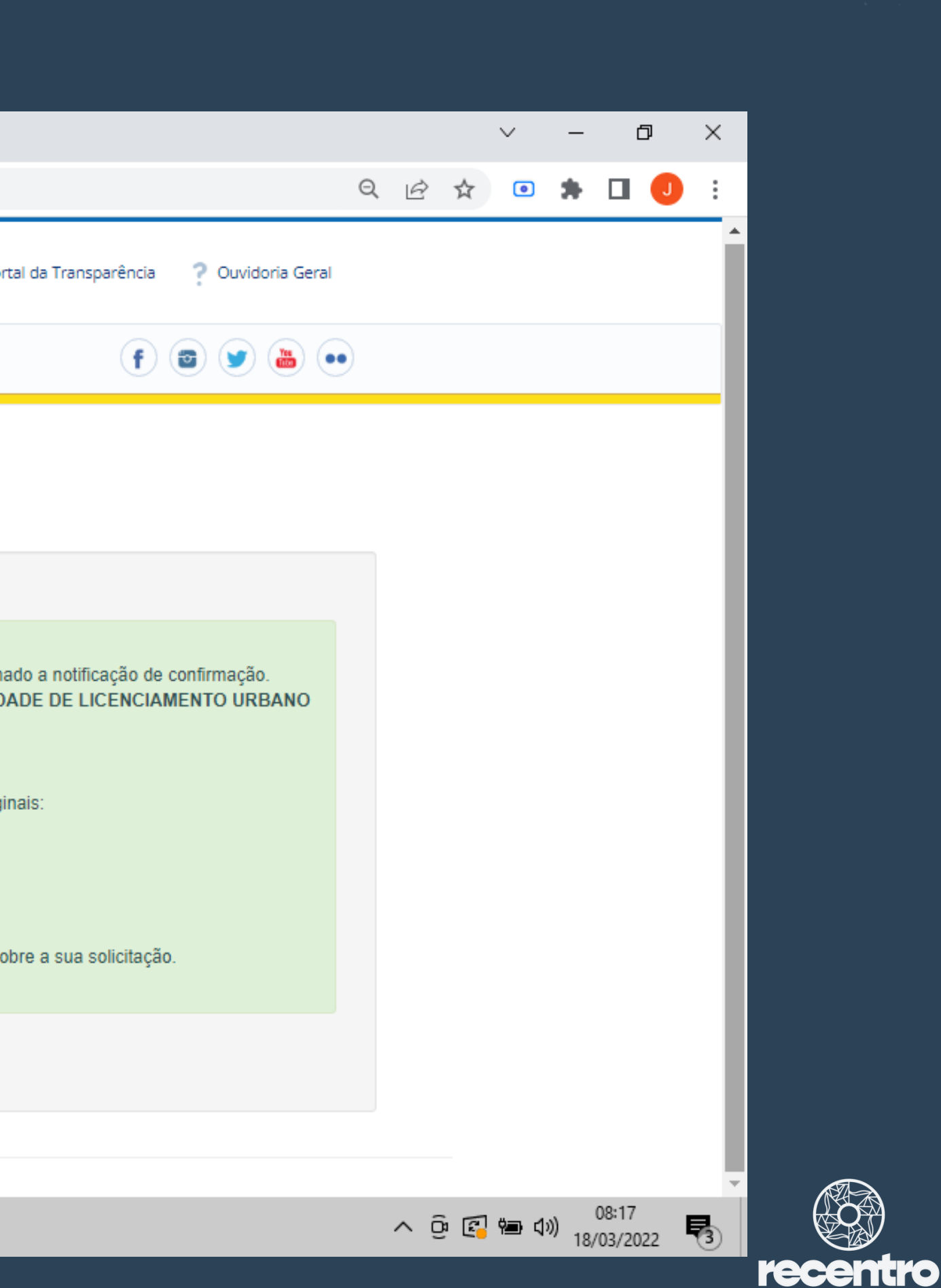

Acessar a opção: "Incentivos Fiscais ZEPH - Zona Especial de Preservação Histórica"

Acessar o Portal de Finanças "Recife em Dia" da Prefeitura do Recife

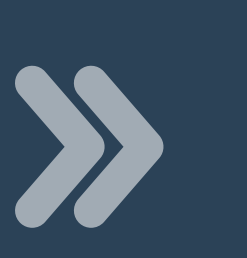

### #2 Abertura de processo na SEFIN para solicitação de isenção do IPTU

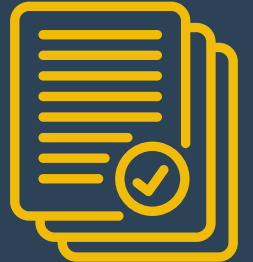

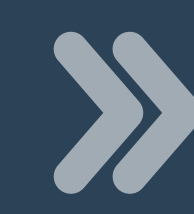

Abertura de Processos do IPTU

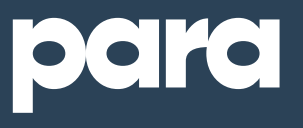

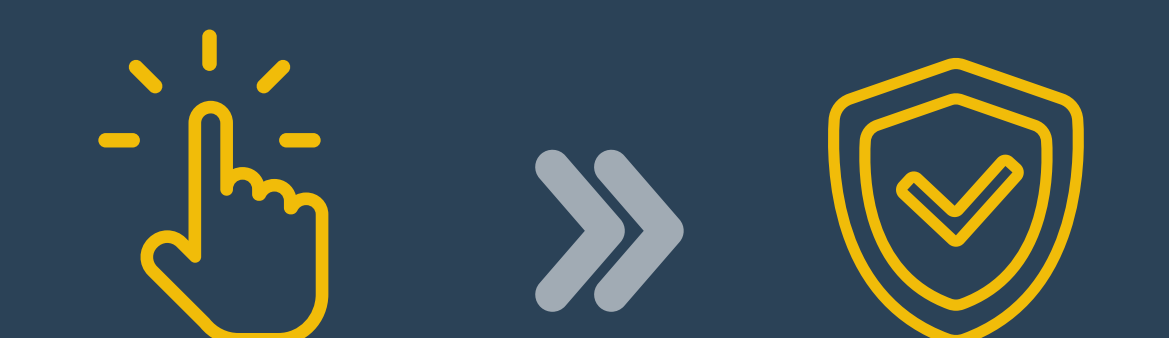

Abrir Processo

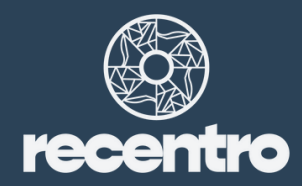

### IPTU

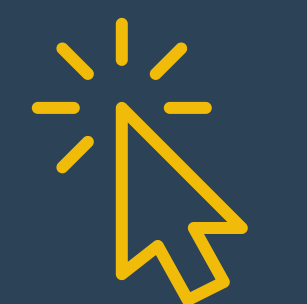

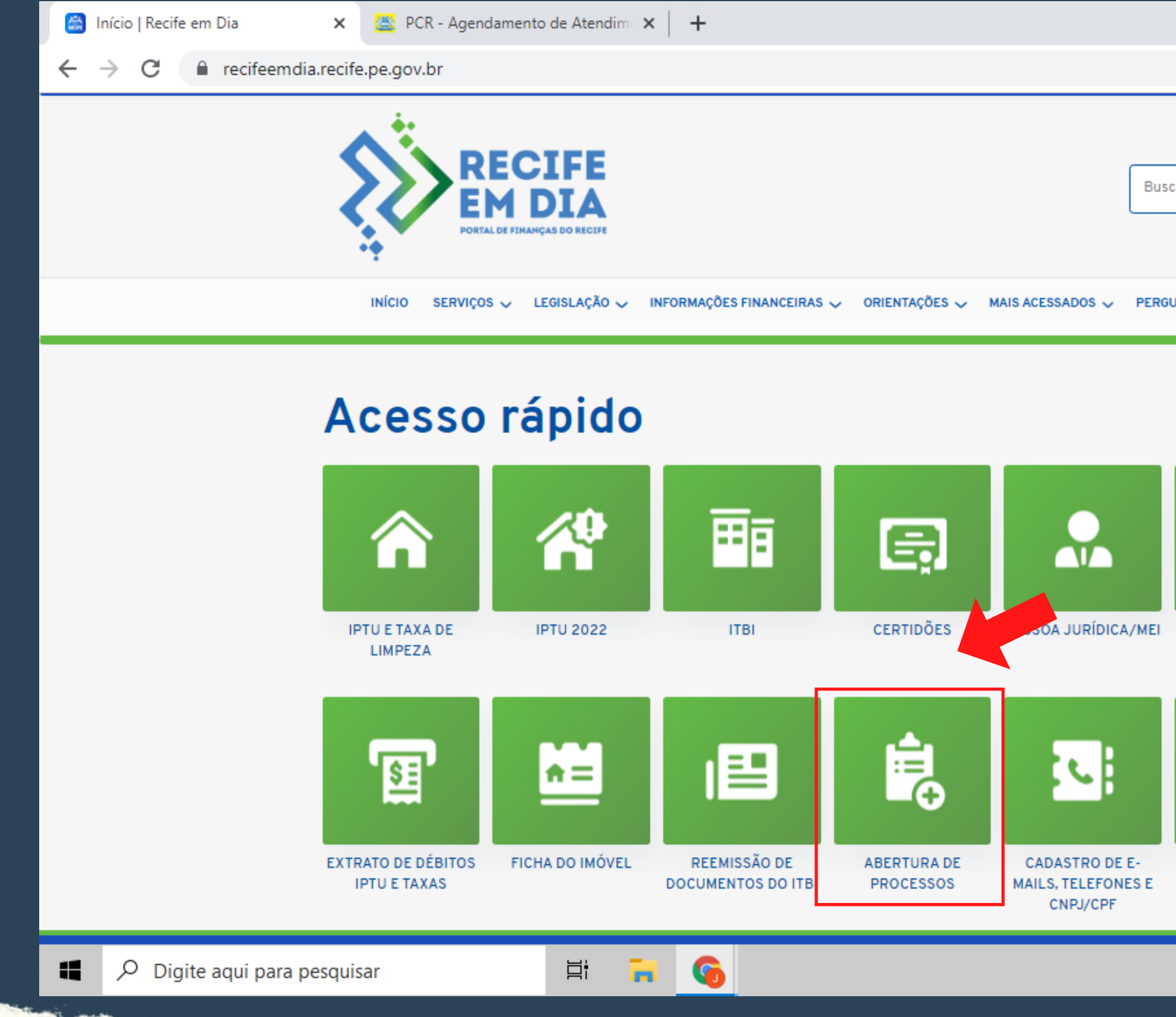

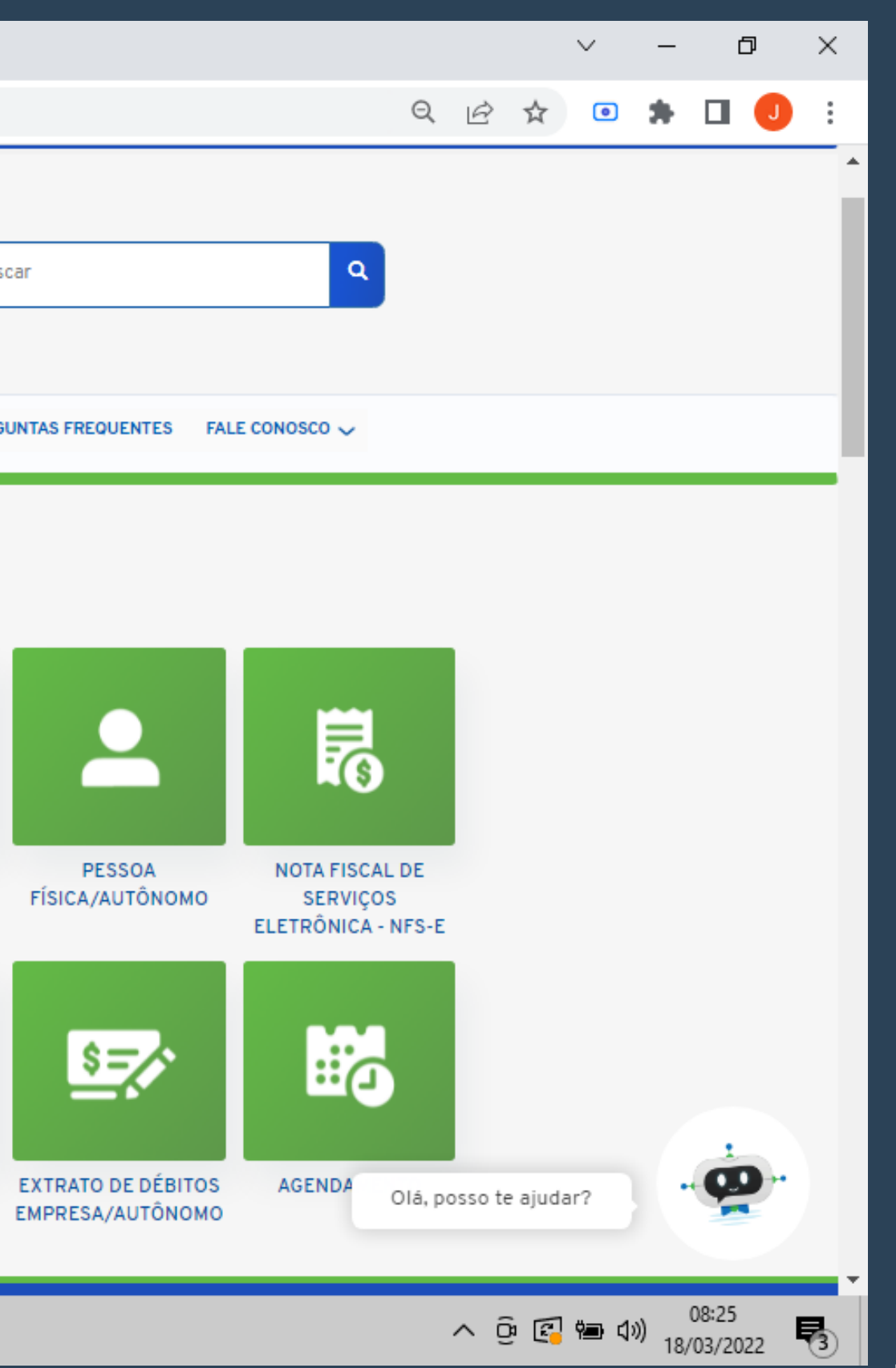

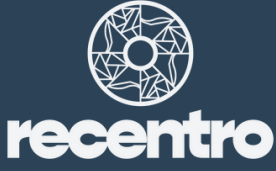

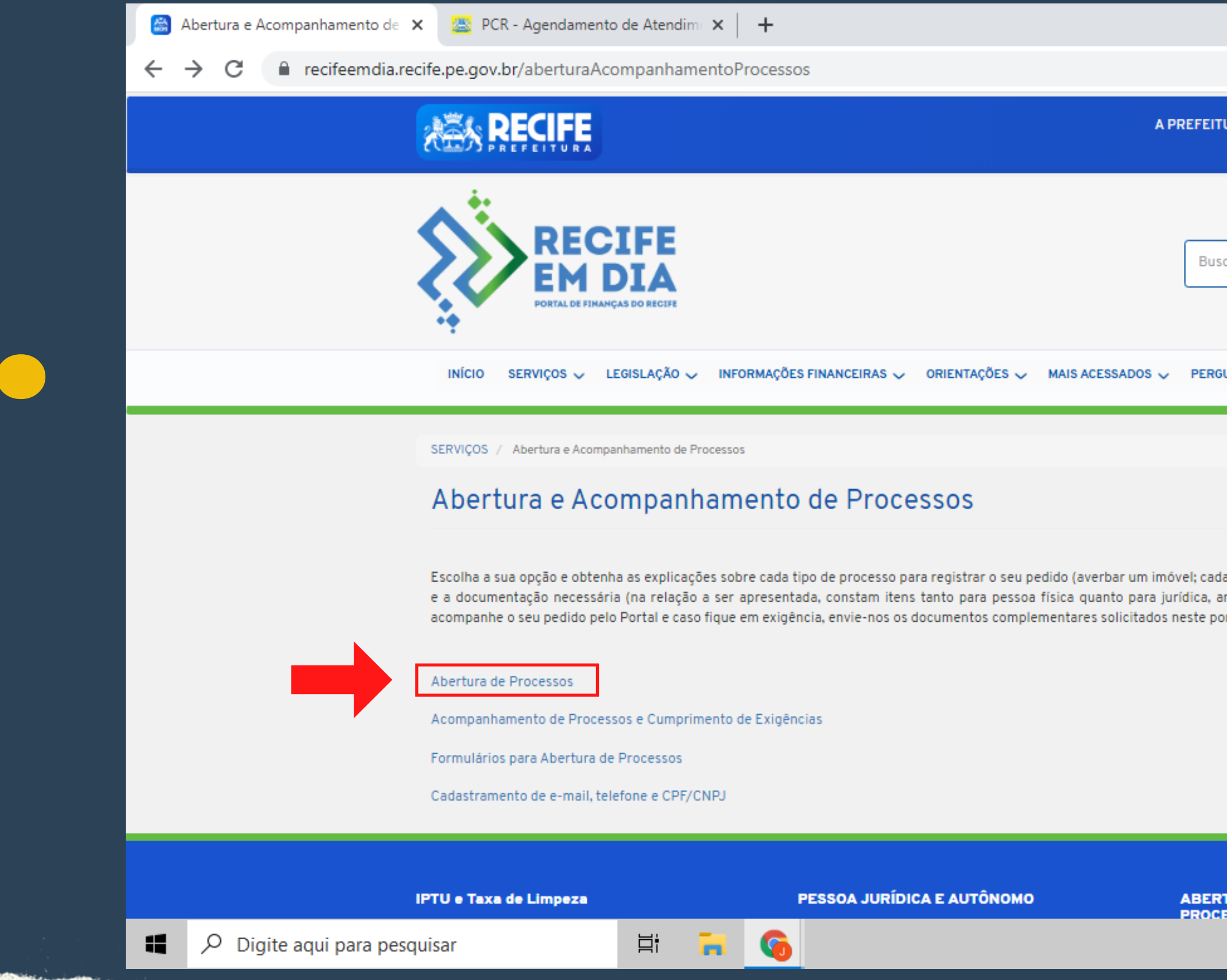

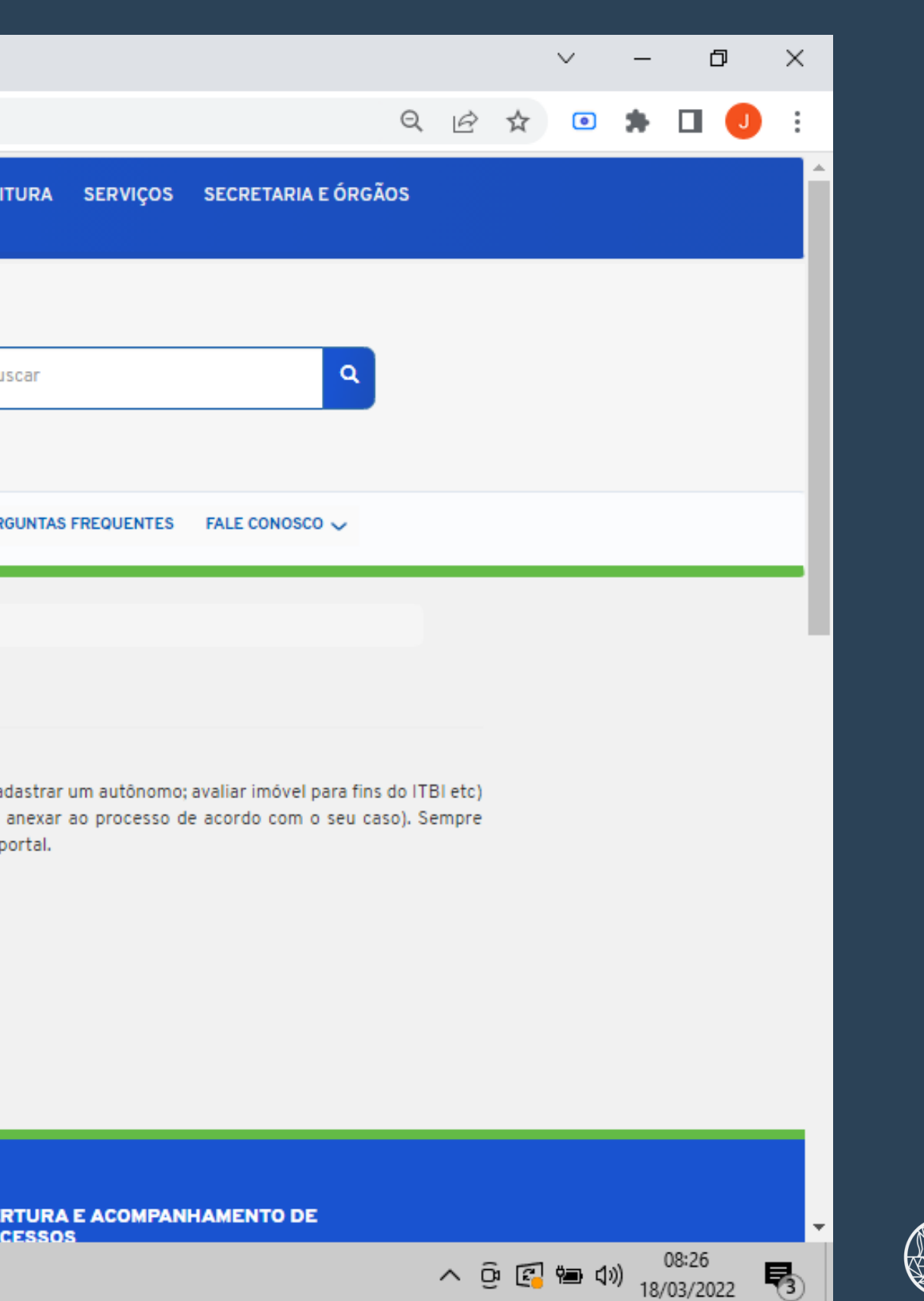

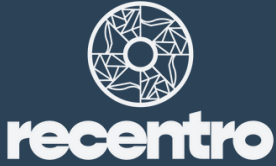

Abertura de Processos | Recife en  $\overline{\mathsf{x}}$  | 25 PCR - Agendamento de Atendime $\overline{\mathsf{x}}$  | +

e recifeemdia.recife.pe.gov.br/processos-online

### Abertura de Processos do IPTU

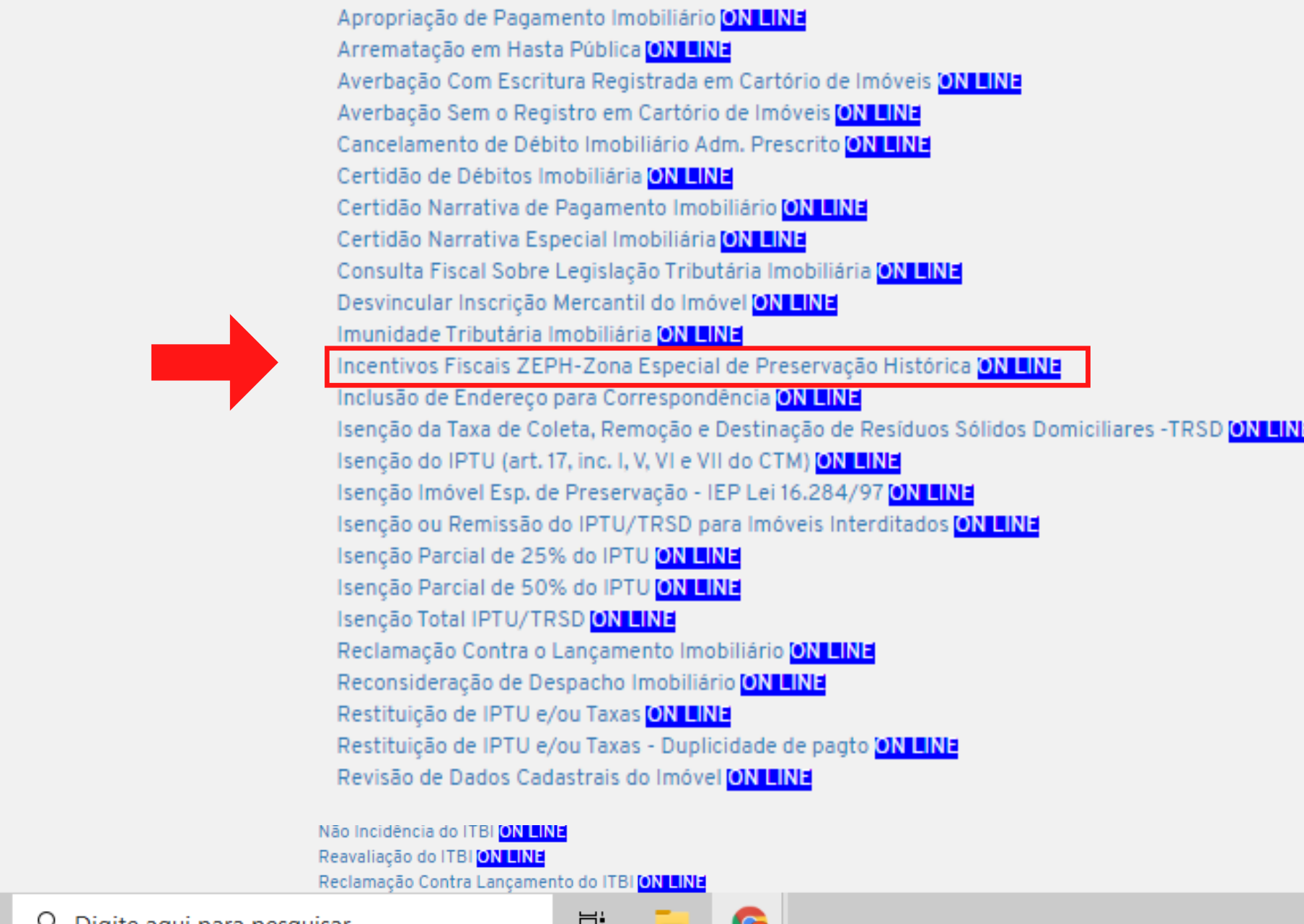

æ

 $\leftarrow$ 

B

 $\mu$  Digite aqui para pesquisar

 $H$ **n** to

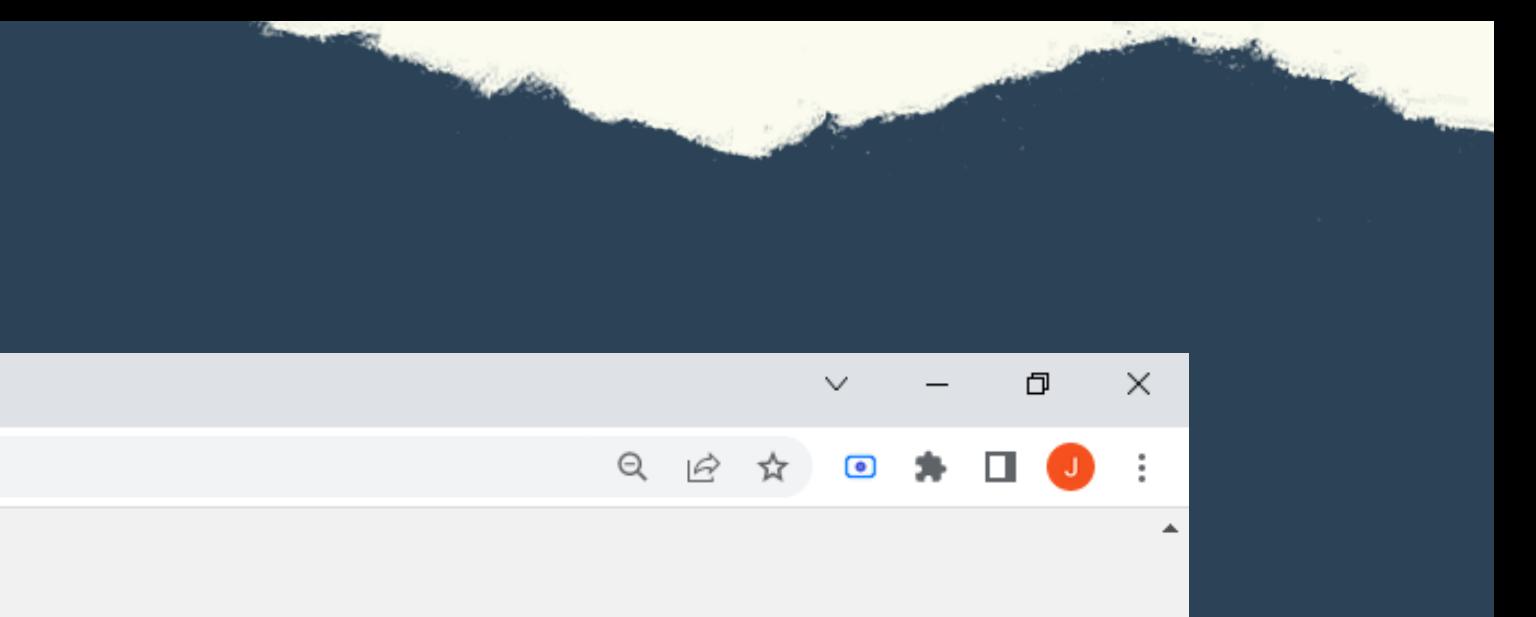

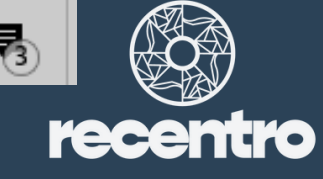

 $\land$   $\odot$   $\odot$ 

■ Incentivos Fiscais ZEPH-Zona Esp × →

e recifeemdia.recife.pe.gov.br/icentivofiscalzes

### Incentivos Fiscais ZEPH-Zona Especial de Preservação Histórica

Documentações para este assunto. Verifique quais as que se referem ao seu caso. Exemplos: pessoa física deverá anexar CPF e RG; já pessoa jurídica, o CNPJ.

- . CONTRATO SOCIAL/ESTATUTO (ATUALIZADOS)
- . RG E CPF DO AUTORIZANTE E DO AUTORIZADO
- · CERTIFICADO EMITIDO PELO ÓRGÃO COMPETENTE
- · ESCRITURA/CERTIDÃO DO CARTÓRIO DE IMÓVEIS, COM A MATRÍCULA (EMITIDA NO MÁXIMO HÁ 30 DIAS)
- · AUTORIZACÃO/PROCURAÇÃO DO PROPRIETÁRIO DO IMÓVEL
- · REQUERIMENTO COM DETALHAMENTO DO PEDIDO
- . FOTOS FACHADAS FRONTAL E LATERAL

### Descrição do assunto:

Incentivo fiscal de remissão e isenção de tributos municipais, condicionados à disponibilização de imóvel, ou parte dele, cedido em comodato ao Município de Recife pelo prazo mínimo de 10 (dez) anos, para implantação de atividades de interesse histórico ou cultural, durante o período de cedência. Imóvel deve estar localizado na Zona Especial do Patrimônio Histórico Cultural 09 - Sítio Histórico do Bairro do Recife. Para critérios e condições específicas, ver LEI 18.114/2015.

Incentivo fiscal de redução de tributos municipais, para fins de interesse social, construções ou intervenções destinadas à recuperação, renovação, reparo ou manutenção de imóveis situados no sítio histórico dos Bairros do Recife, Santo Antônio, São José (RECENTRO), localizados em zona especial de preservação histórica - ZEPH 09 e 10, nas condições especificadas, de acordo com os critérios previstos em LEI 18.869/2021.

### Atencão!

No tocante à Lei nº 18.869/2021, para compor o requerimento será necessário apresentar certificado com validade de 5 (cinco) anos emitido pelo órgão municipal de preservação cultural, atestando as condições satisfatórias das construções ou das intervenções realizadas, bem como a manutenção das condições de conservação e preservação.

Nos casos em que a legislação municipal exige habite-se ou aceite-se para a intervenção, será necessária a apresentação dos documentos.

 $\bigcirc$  .  $\bigcirc$  .  $\bigcirc$  .  $\bigcirc$  .  $\bigcirc$ 

- O e-mail informado no formulário de solicitação poderá ser utilizado nas comunicações relativas a este processo.
- Durante a análise de sua demanda, poderemos necessitar de outro documento complementar que, para sua comodidade, poderá nos ser enviado pelo Portal.
- Tenha sempre em mãos o sequencial do imóvel ou a inscrição mercantil.

- Acompanhe a tramitação de seu processo pelo Portal.

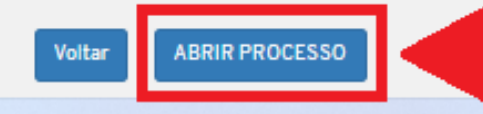

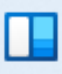

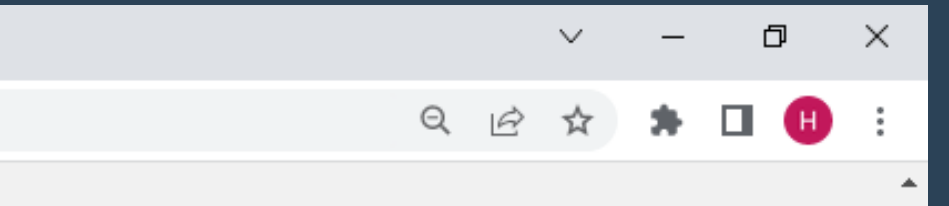

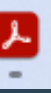

NË.

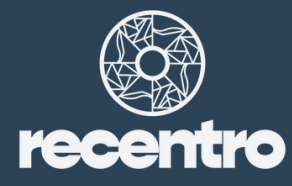

09:47

18/08/2022

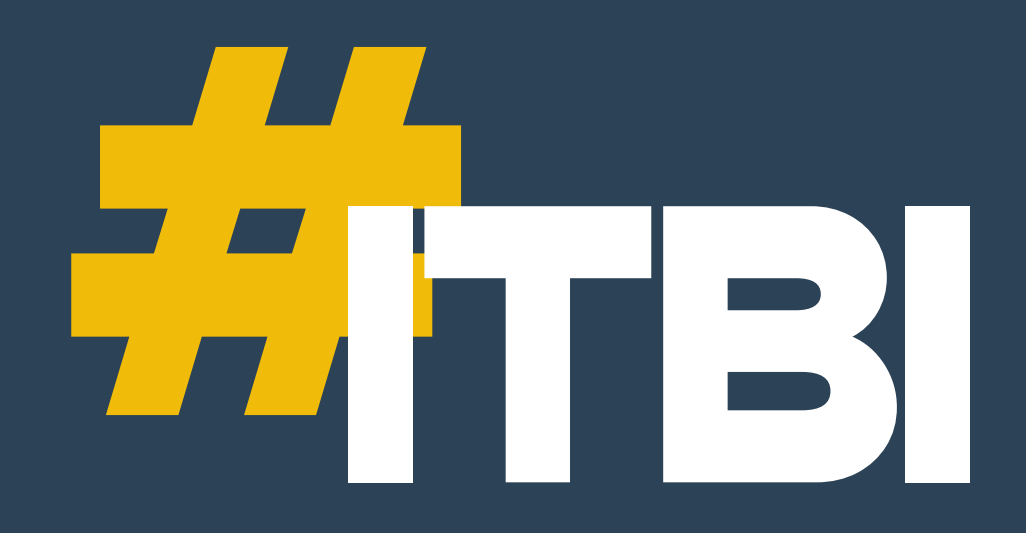

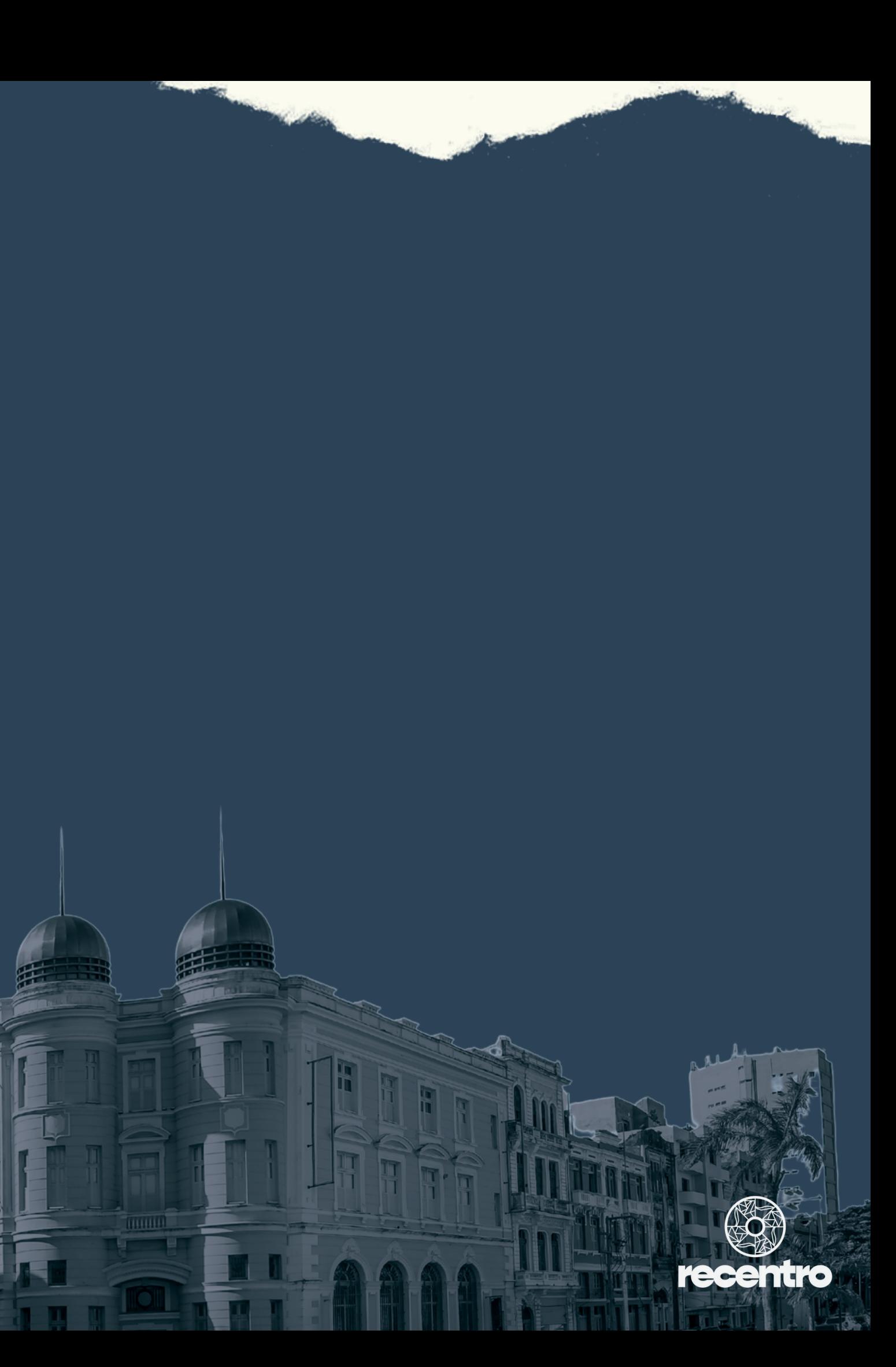

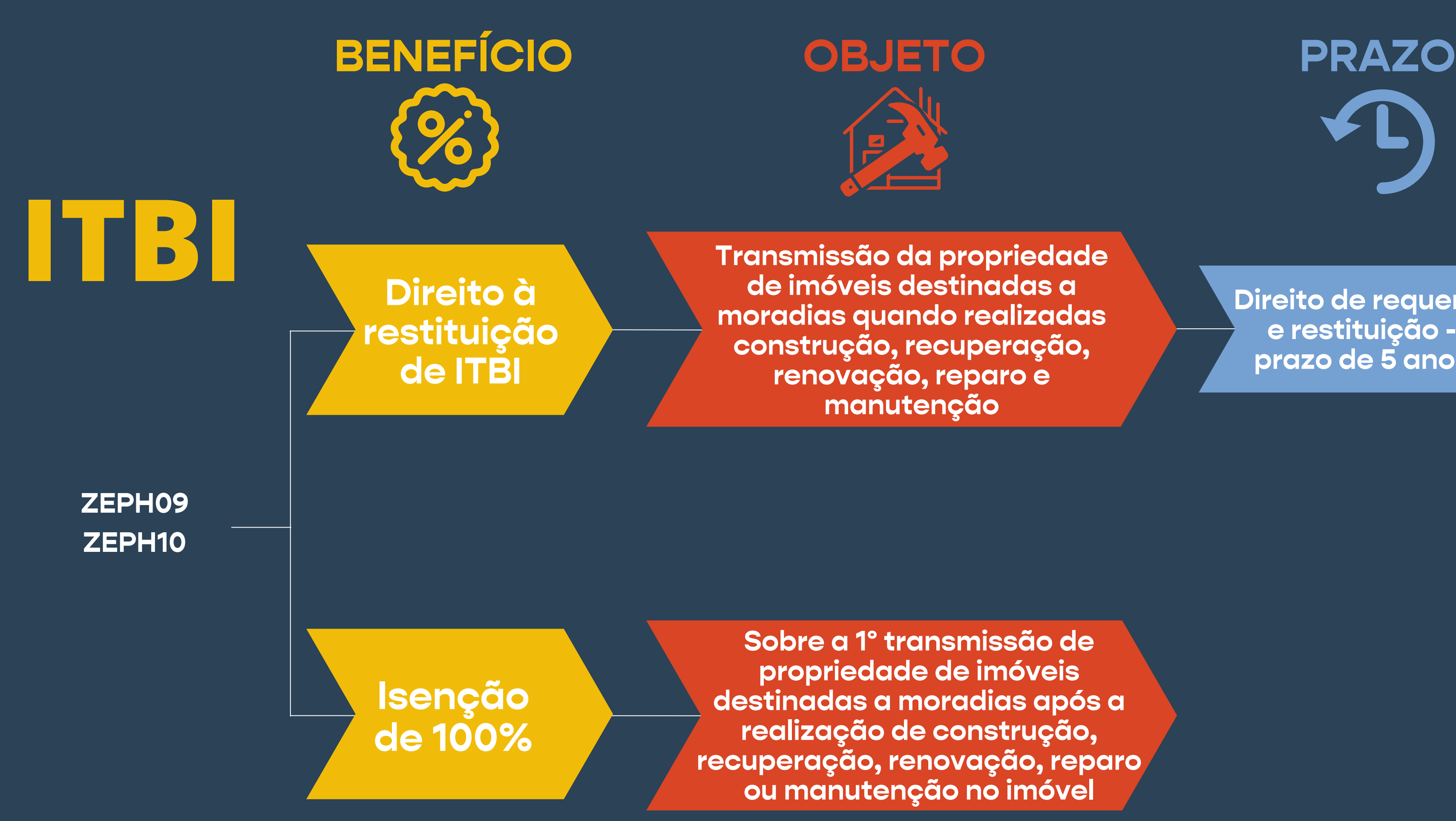

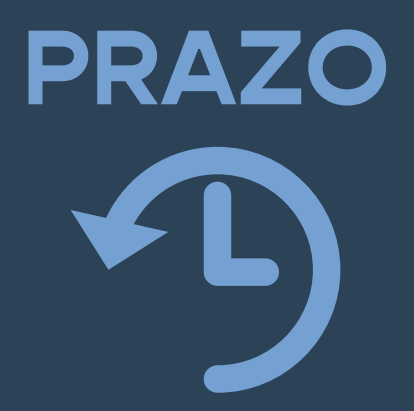

**Direito de requerer e restituição prazo de 5 anos**

# **Para efeito de obtenção da restituição do<br>ITBI, o interessado deverá:**

1.

Solicitar à Secretaria de Política Urbana e Licenciamento - SEPUL o Certificado de Preservação e Conservação do Imóvel, com validade de 5 anos.

2.A

Abertura de processo de restituição na Secretaria de Finanças - SEFIN, com beneficio do adquirente que realizar a construção, recuperação, renovação, reparo ou manutenção no imóvel destinado à moradia.

# **Para efeito de obtenção da isenção do<br>ITBI, o interessado (adquirente) deverá:**

1.

Exigir do transmitente o Certificado de Preservação e Conservação de Imóvel, com validade de 5 anos.

2.B

Abertura de processo de isenção na Secretaria de Finanças - SEFIN, quando da ocorrência da primeira transmissão de propriedade do imóvel destinado à moradia, após a construção, recuperação, renovação, reparo ou manutenção.

Na data agendada, comparecer a Central de Licenciamento\* munido da documentação necessária

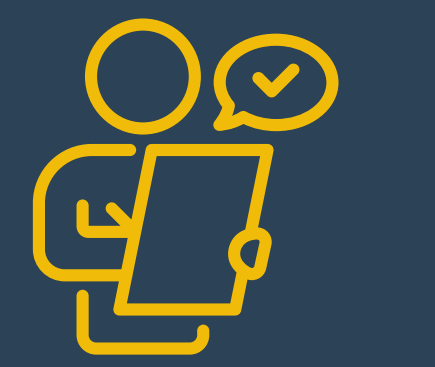

Agendar atendimento presencial no Portal de Licenciamento da Prefeitura do Recife

Acessar o link "Entrada e cumprimento de exigências de processos presenciais: AGENDAMENTO ELETRÔNICO"

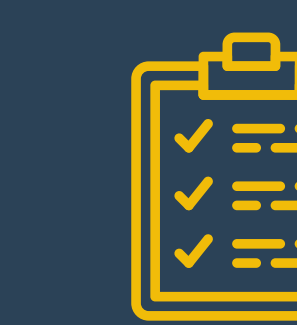

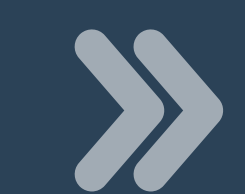

- Endereço do imóvel.
- Sequencial do imóvel.
- Uso residencial/não residencial.
- Discriminar as intervenções no imóvel, caso tenham sido realizadas.
- Nº dos processos de licenciamento das intervenções.
- Nome, e-mail e contato do requerente para realização de vistoria.
- · IPTU do imóvel.

Protocolar a solicitação no formulário de Documento Especial

Aguardar o agendamento para realização da Vistoria

Realização da Vistoria Receber "Certificado

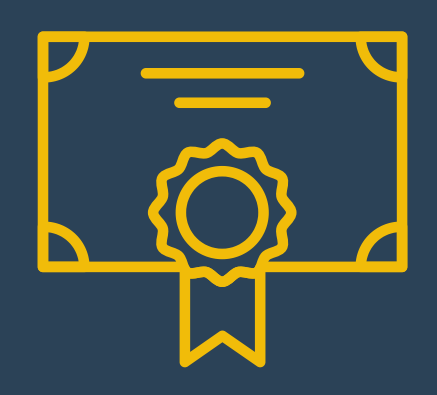

de Preservação e Conservação do Imóvel" na CELIC

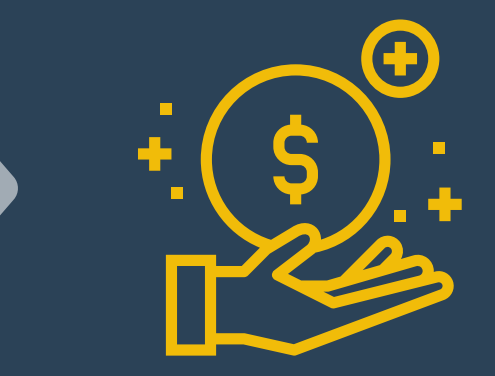

Submeter parecer à SEFIN para análise do pedido de isenção fiscal

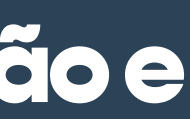

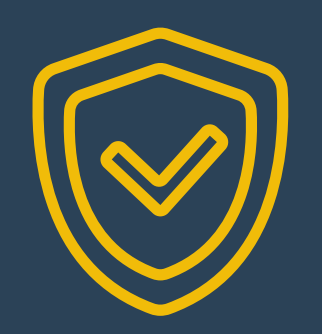

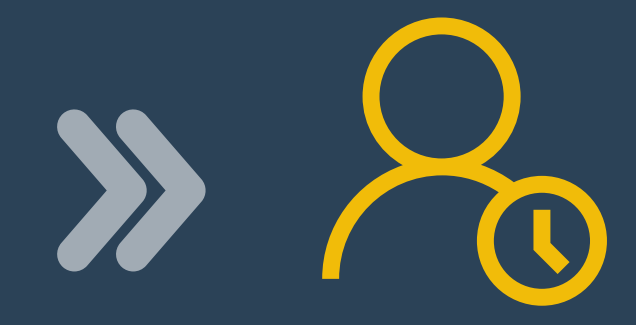

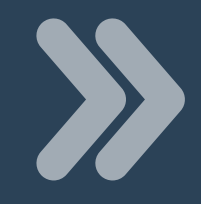

\* Endereço da Central de Licenciamento do Recife (CELIC): Rua Professor Augusto Wanderley Filho, 101 - Afogados, Recife-PE, CEP 50770-290

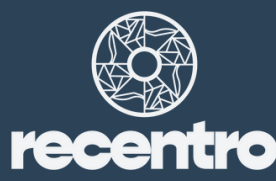

### https://licenciamento.recife.pe.gov.br

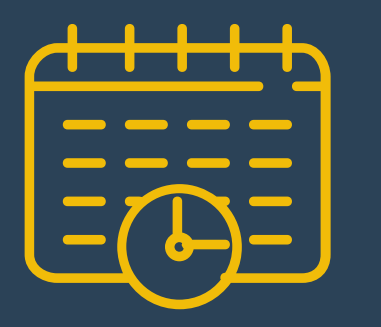

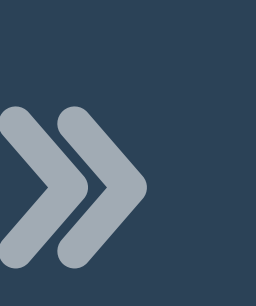

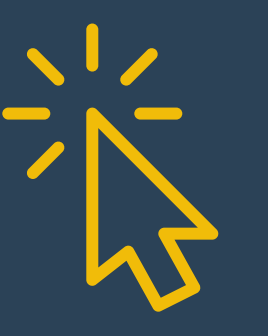

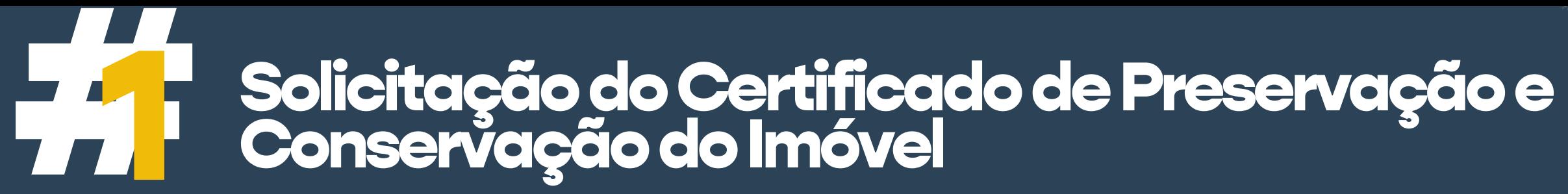

# #ATENÇÃO

regularizada

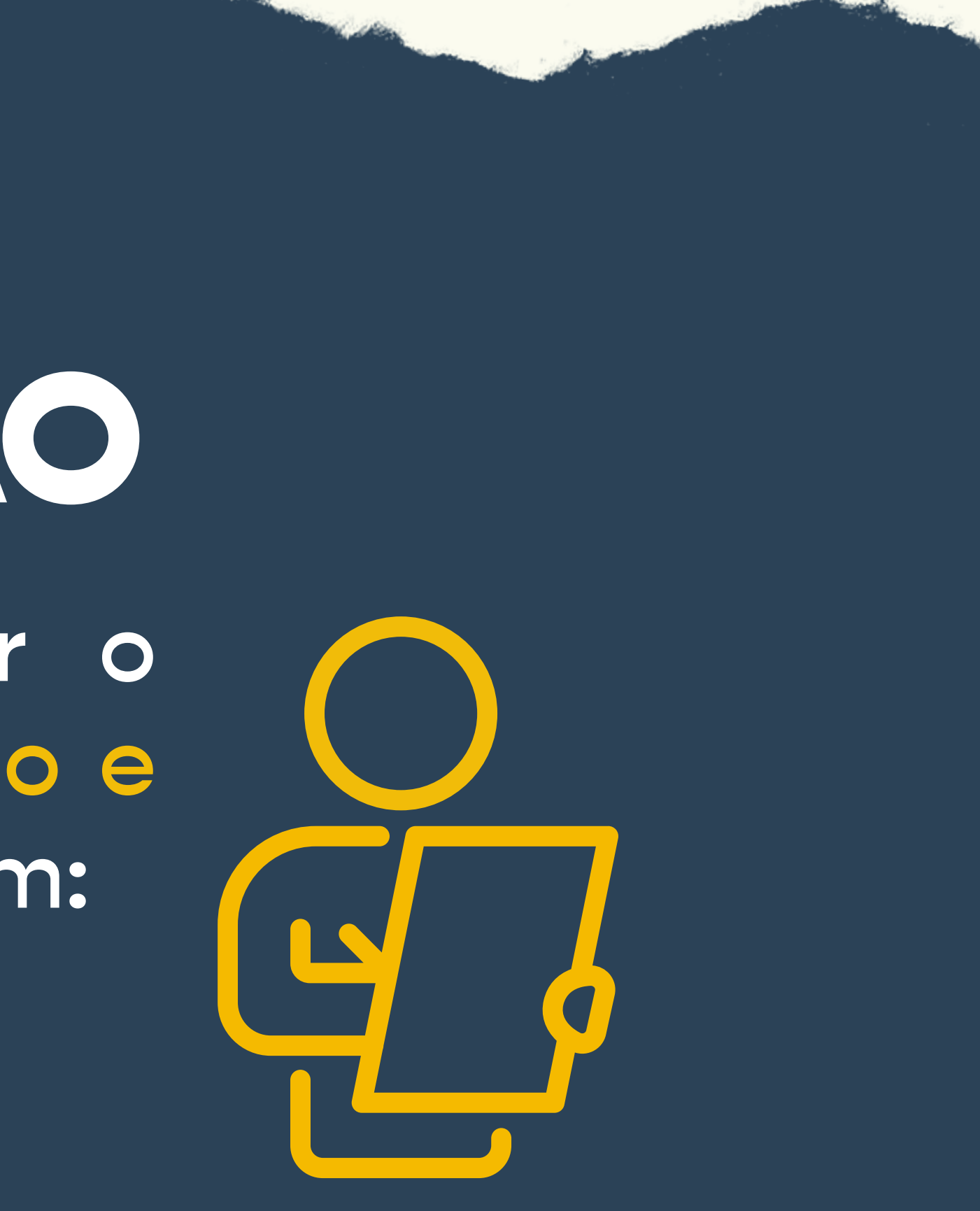

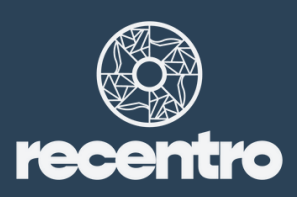

Obra concluída e/ou Só será possível solicitar o Certificado de Preservação e Conservação do Imóvel com:

# **144 Tutorial de agendamento no Portal de<br>144 Licenciamento da Prefeitura do Recife**

S Portal de Licenciamento Urbanísti X  $+$ 

licenciamento.recife.pe.gov.br

### Avisos importantes:

### **MEDIDAS TEMPORÁRIAS - Pandemia COVID-19**

- Conforme a Portaria nº 102 publicada no Diário Oficial do Município em 15/01/2022 (art. 4º e 5º), que dispõe sobre a regulamentação do Decreto municipal nº 34.397/ 2021, a Secretaria de Política Urbana e Licenciamento informa que: Todas as pessoas para terem acesso às Unidades da Secretaria Executiva de Licenciamento (no Prédio da Prefeitura do Recife, na Unidade de Licenciamento Urbano-Afogados e nas Regionais) deverão apresentar o comprovante de vacinação para COVID-19 em dia, sejam funcionários, prestadores de serviços ou pessoas em atendimento.
- A partir do dia 03/05/2021 o ATENDIMENTO PRESENCIAL na Unidade de Licenciamento Urbano Integrado será de 8:00h às 11:40h, mediante AGENDAMENTO ELETRÔNICO.

ATENÇÃO: Serão obrigatórios o uso de máscara e a apresentação do comprovante de agendamento eletrônico ou email de confirmação da consulta técnica.

### Agendamento eletrônico, acesse os links abaixo:

**目** 

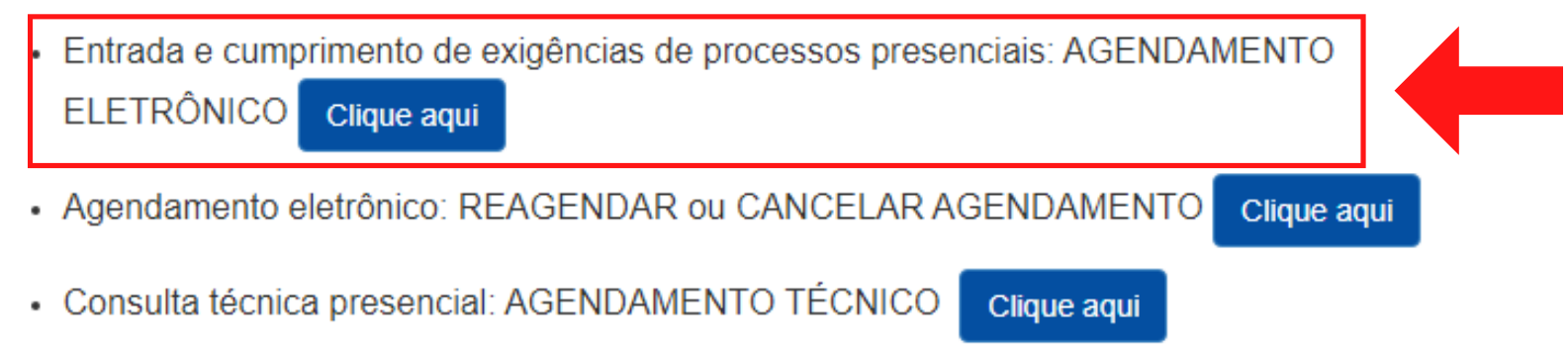

Æ

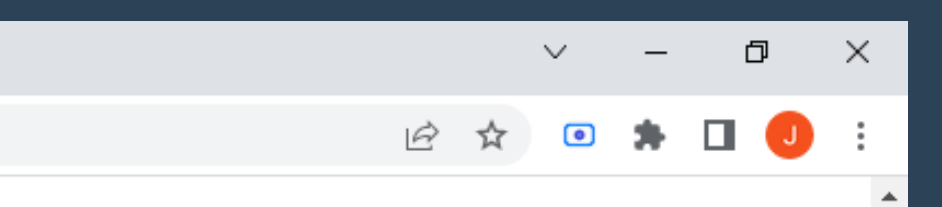

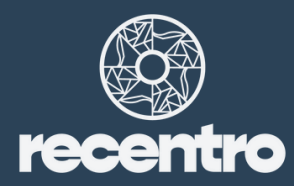

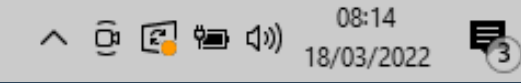

# Tutorial de agendamento no Portal de<br>Tra Licenciamento da Prefeitura do Recife

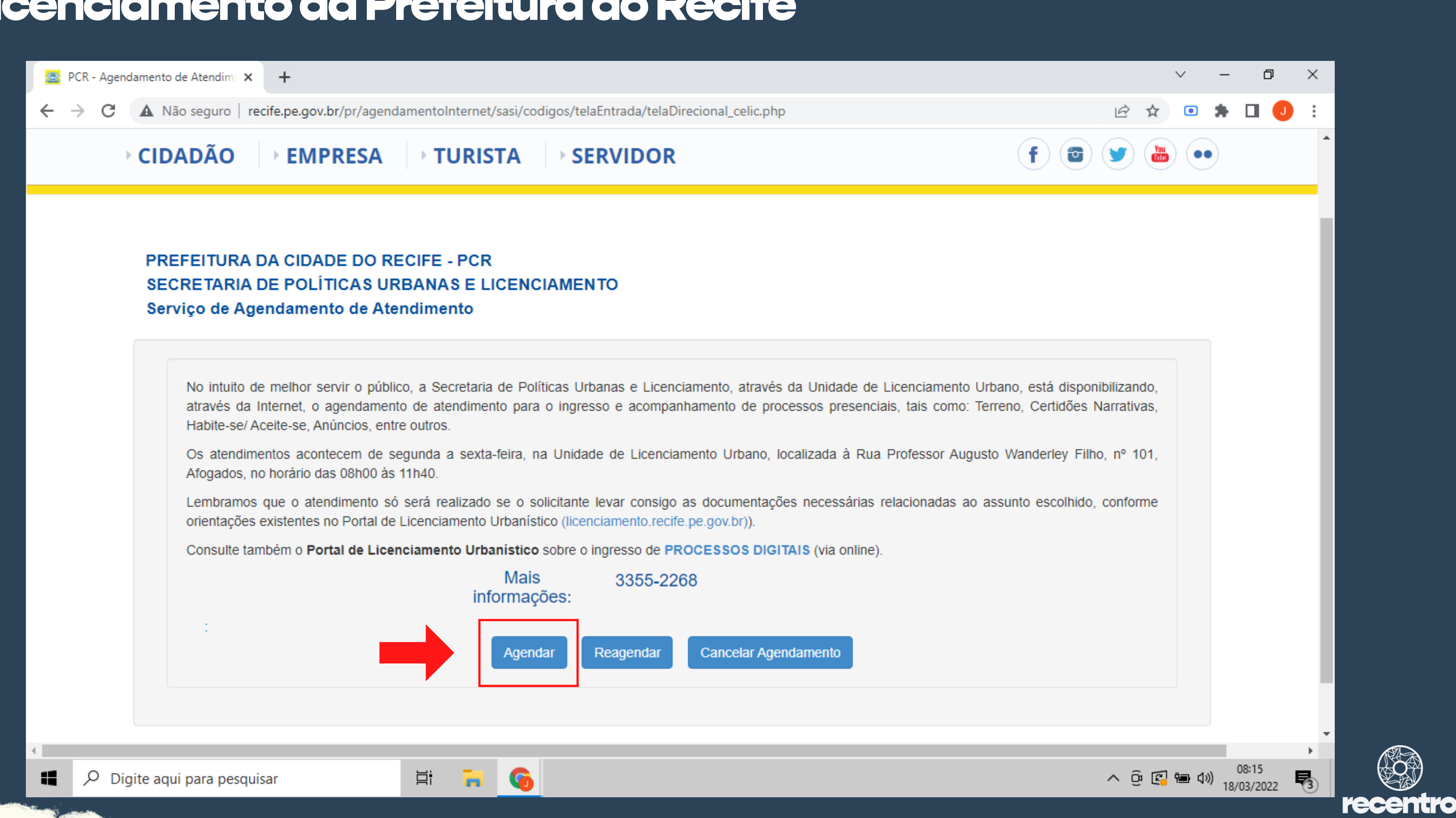

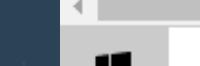

## Tutorial de agendamento no Portal de<br>Tra Licenciamento da Prefeitura do Recife

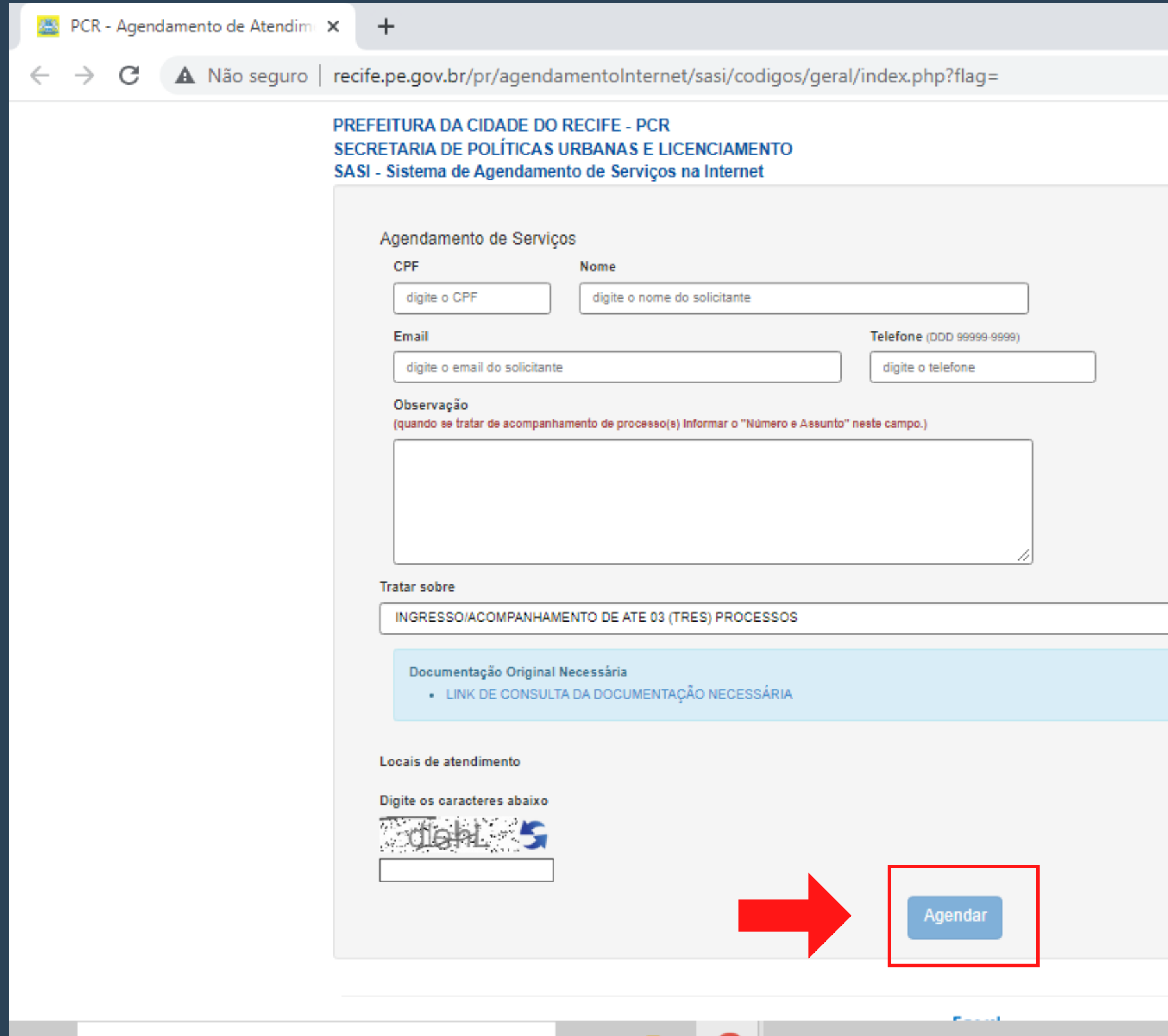

戸i

**G** 

**PERSONAL** 

H.

B

 $\varphi$  Digite aqui para pesquisar

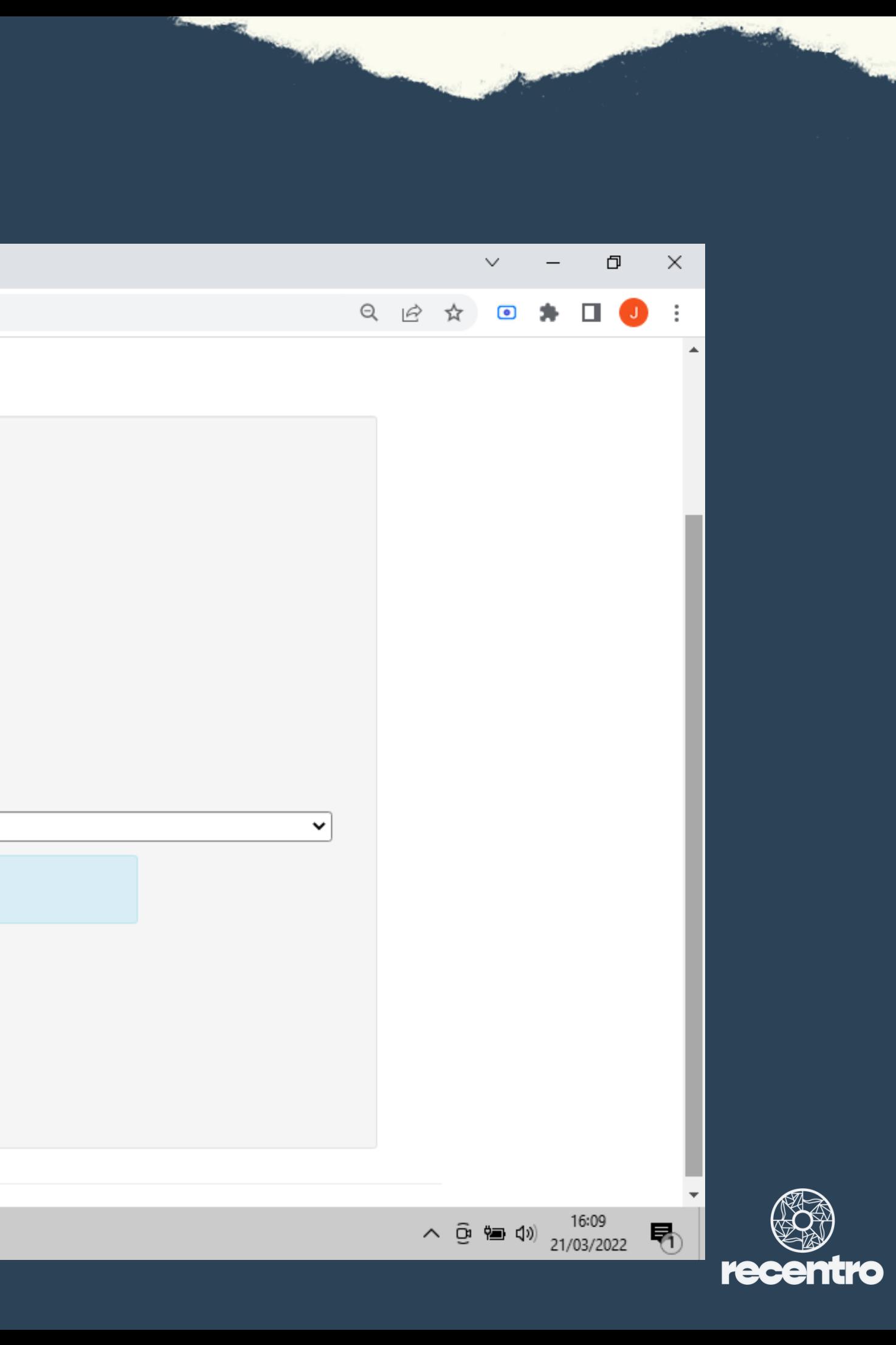

# **14 Tutorial de agendamento no Portal de<br>17 Dicenciamento da Prefeitura do Recife**

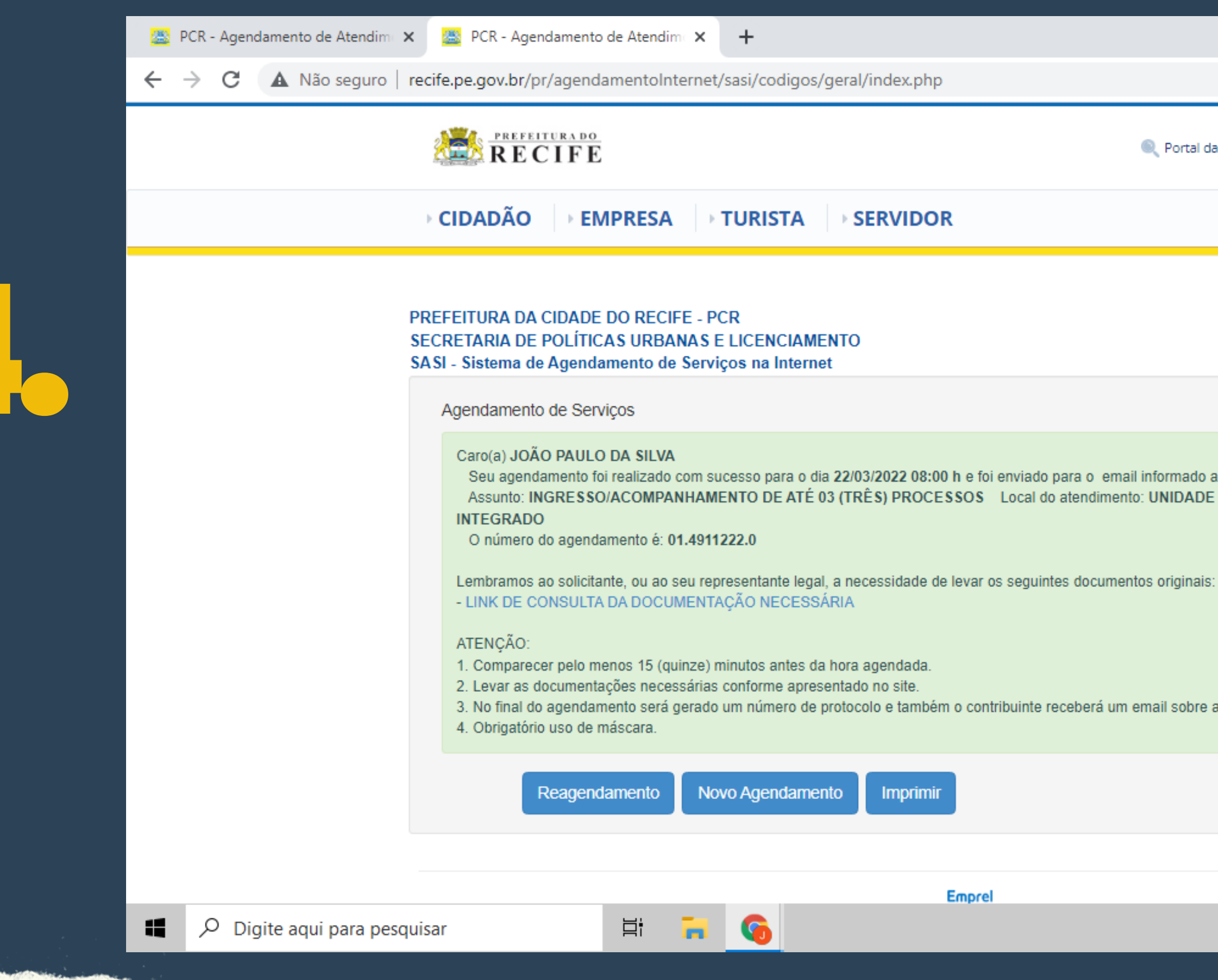

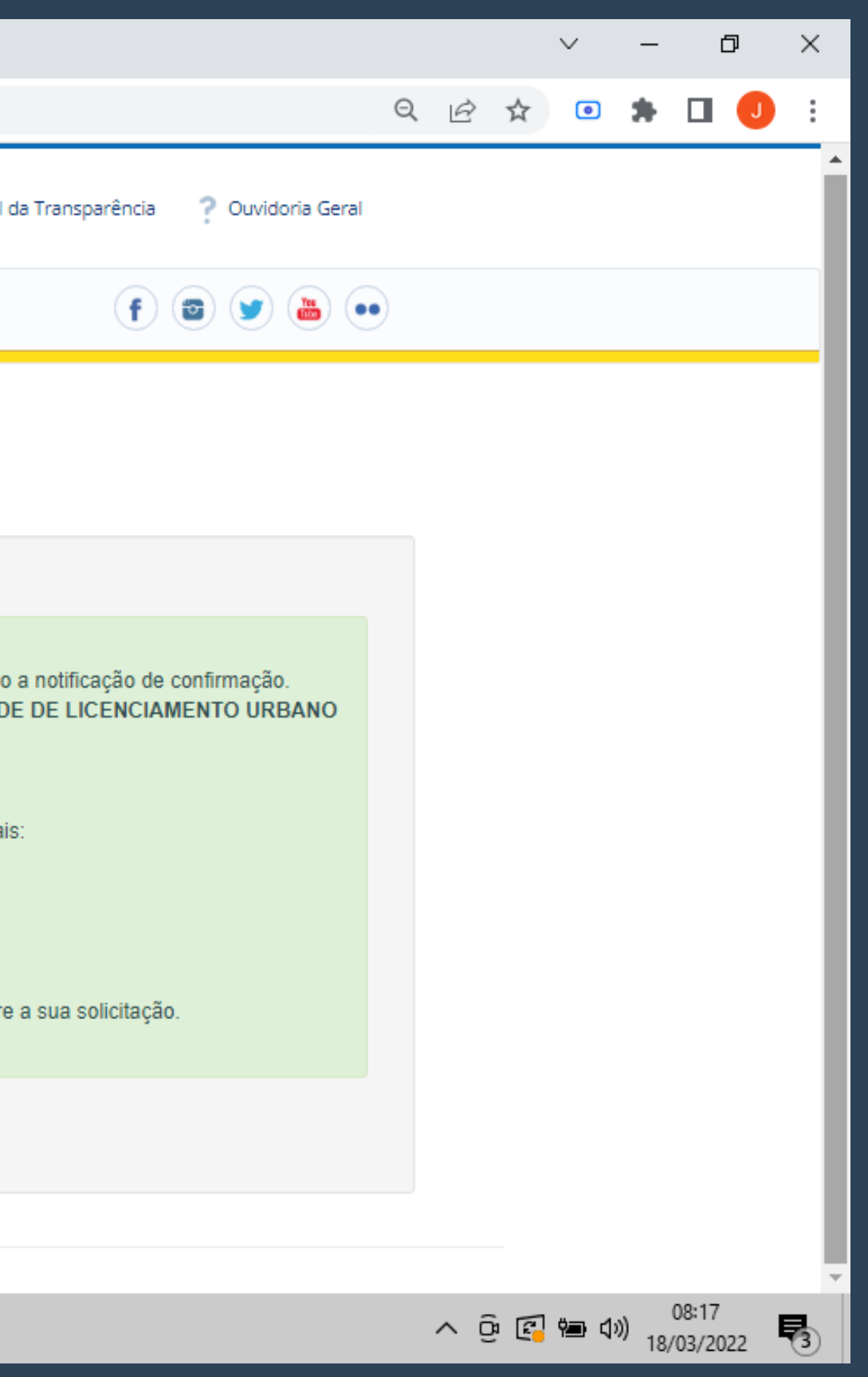

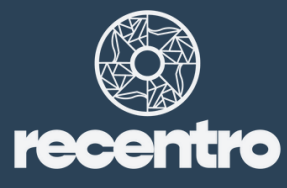

Acessar a opção: "Restituição do ITBI"

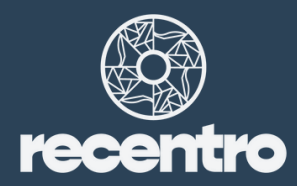

### 2#As Abertura de processo para solicitação de restituição do ITBI

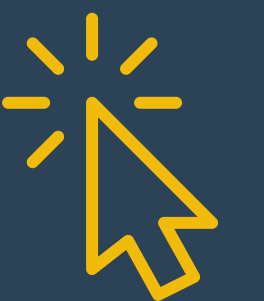

Acessar o Portal de Finanças "Recife em Dia" da Prefeitura do Recife

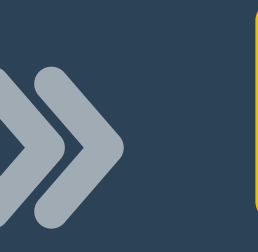

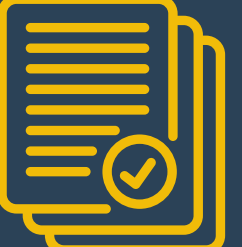

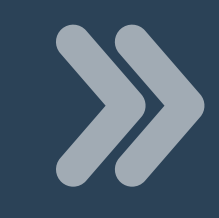

Abertura de Processos do ITBI

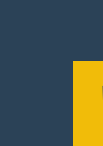

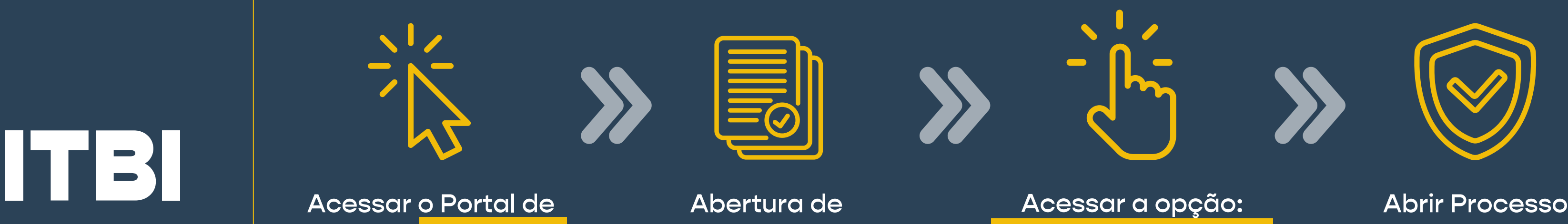

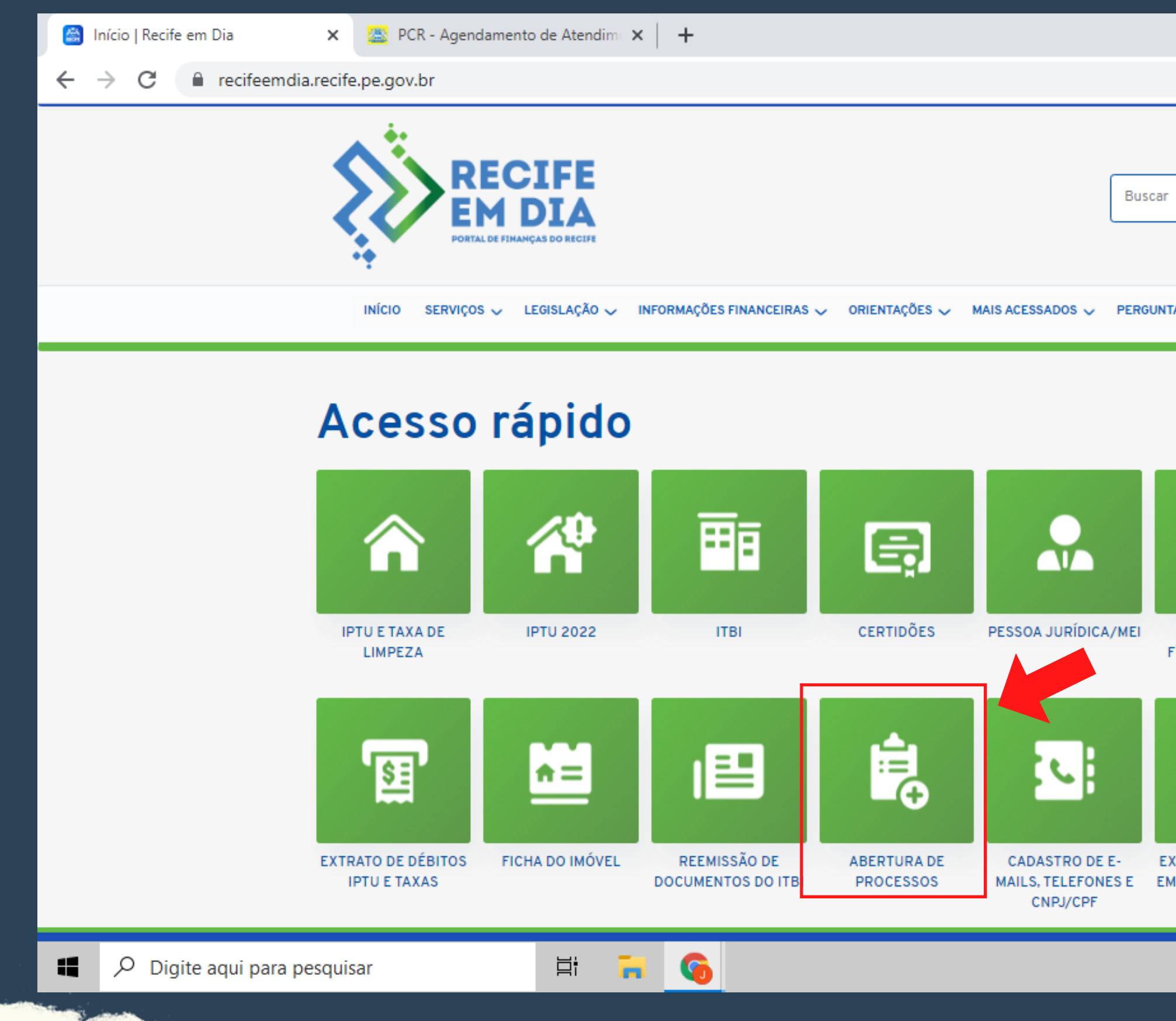

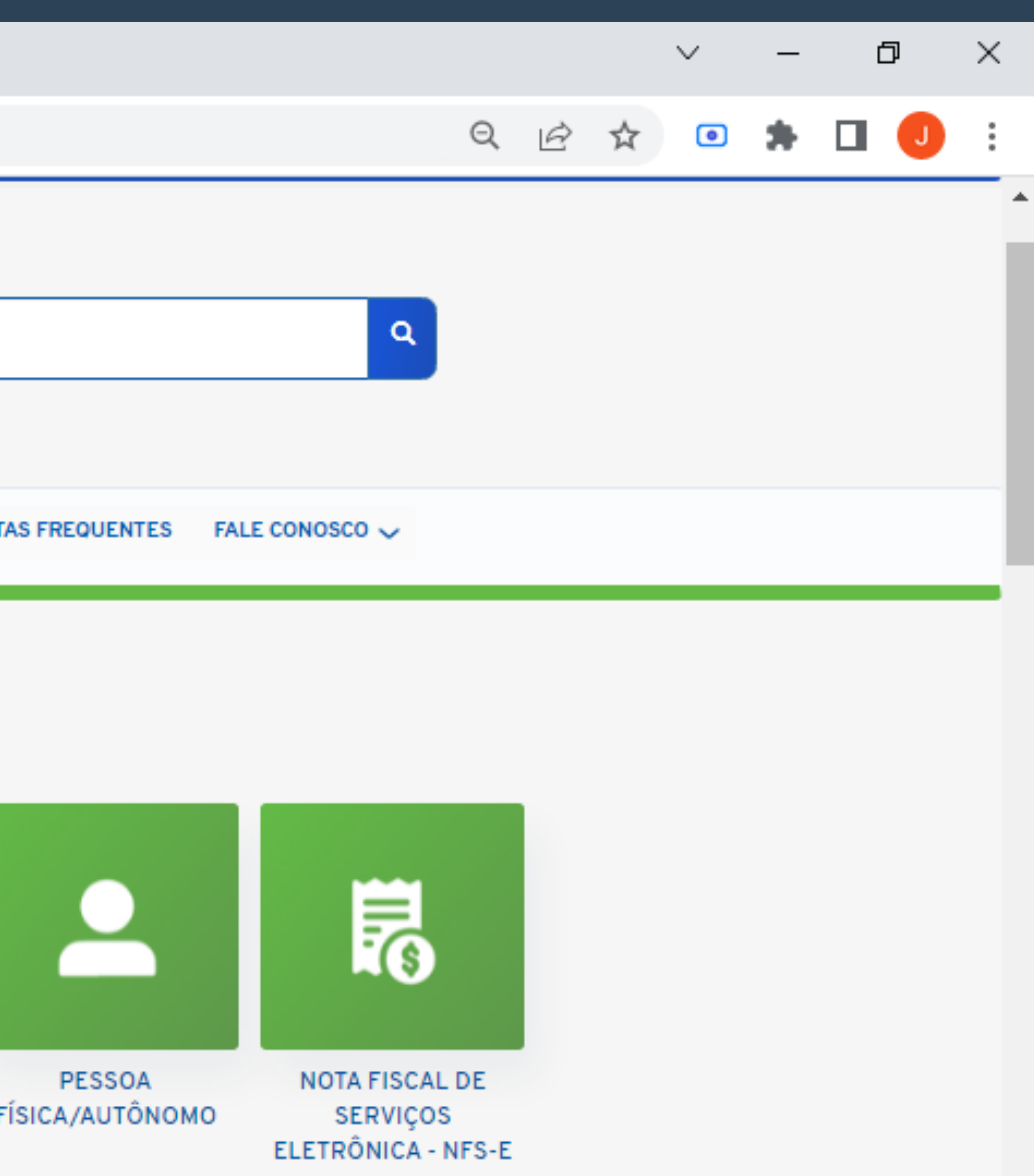

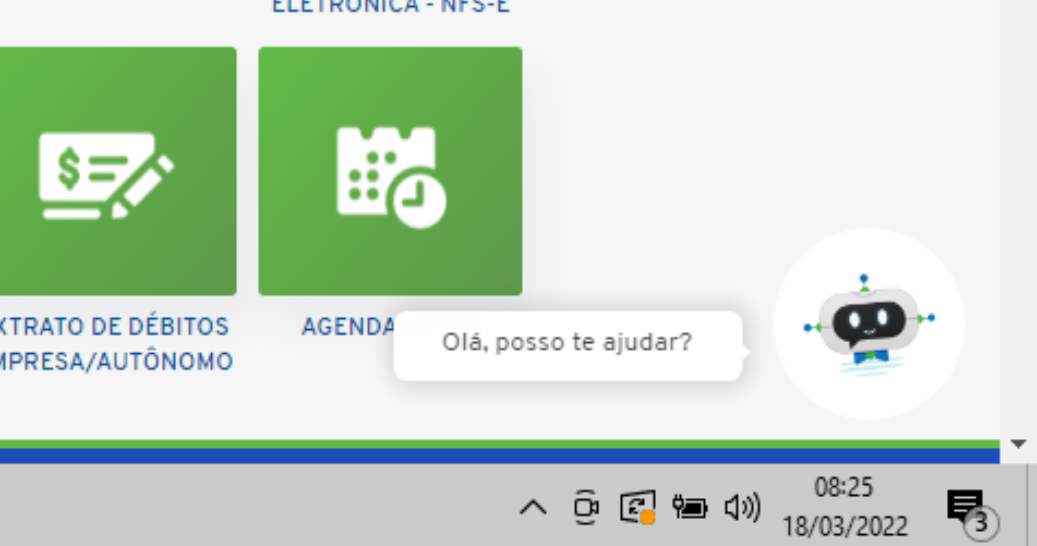

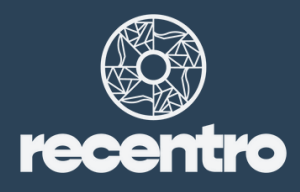

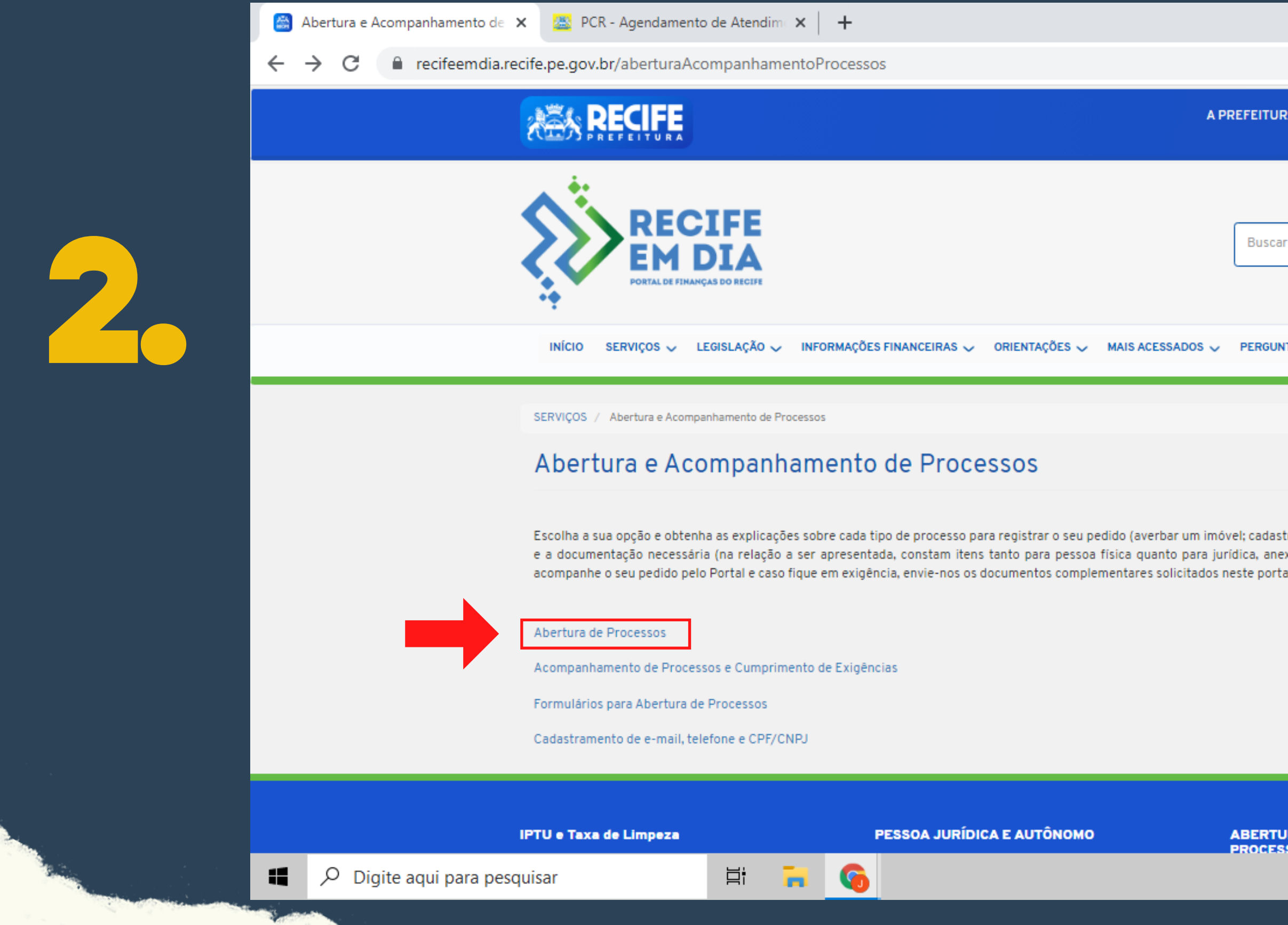

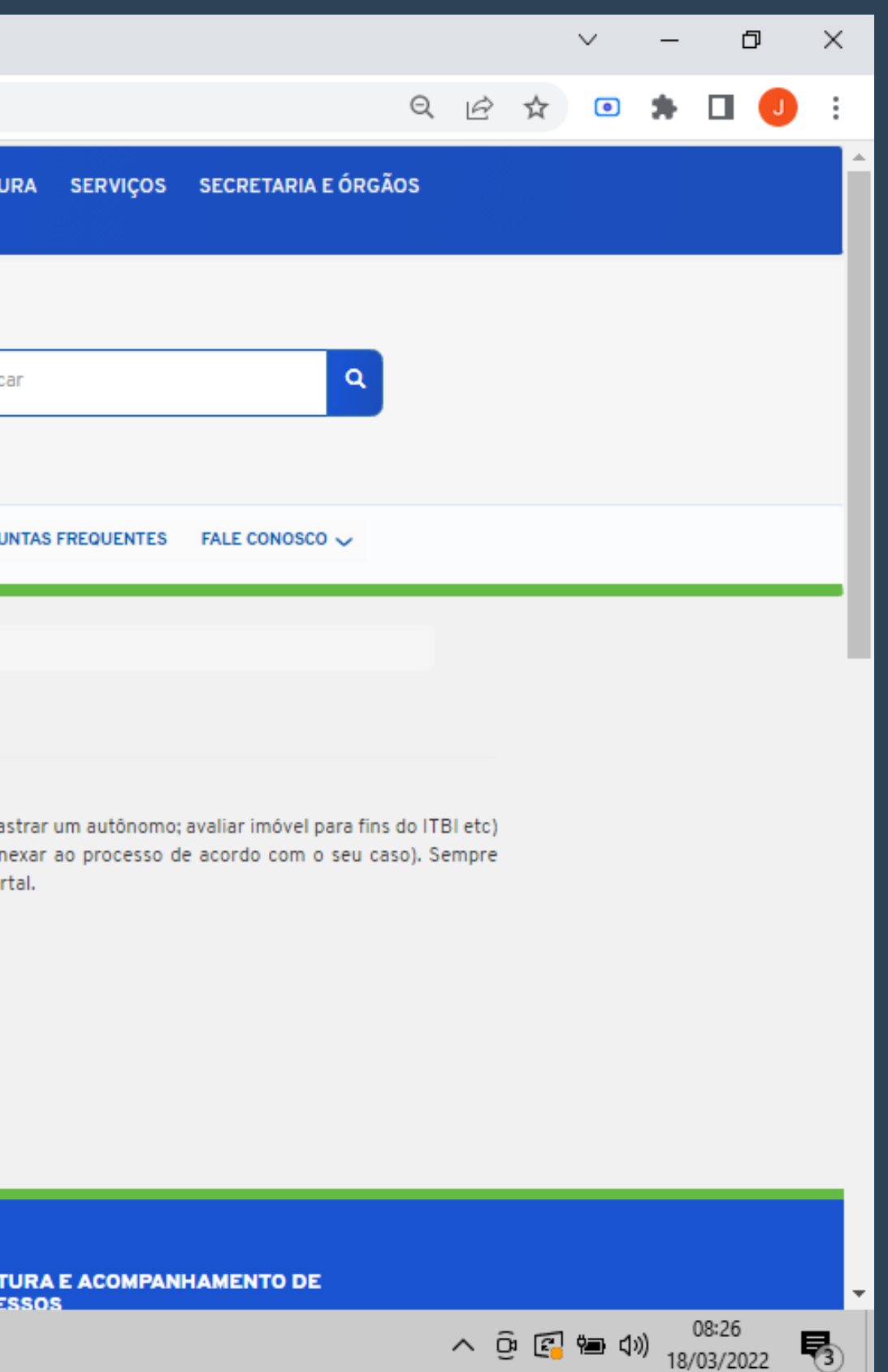

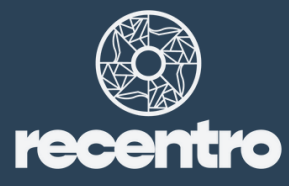

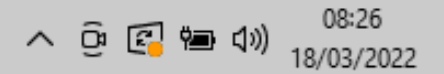

Abertura de Processos | Recife en X +

e recifeemdia.recife.pe.gov.br/processos-online Restituição de IPTU e/ou Taxas - Duplicidade de pagto ONTEINE Revisão de Dados Cadastrais do Imóvel ON LINE

### Abertura de Processos do ITBI

Apropriação de Pagamento de ITBI ON LINE Cadastramento de Imóvel em Construção Para Fins Lançamento de ITBI ON LINE Cancelamento de Lançamento do ITBI ON LINE Consulta Fiscal Sobre Legislação Tributária do ITBI ON LINE Correção do Lançamento do ITBI ON LINE Declaração para Lançamento do ITBI ON LINE Imunidade de ITBI ON LINE Isenção do ITBI ON LINE Isenção do ITBI ZEPH - Zona Especial de Preservação Histórica (RECENTRO) ON LINE Isenção do ITBI - PAR (Programa de Arrendamento Residencial) ON LINE Não Incidência do ITBI ON LINE Reavaliação do ITBI ON LINE Reclamação Contra Lançamento do ITBI ON LINE Restituição ITBI ON LINE

Abertura de Processos de Pessoas Jurídicas, Físicas e Autônomos

 $\begin{array}{c} \n\mathbf{O} & \mathbf{C} \n\end{array} \begin{array}{c} \n\mathbf{C} & \mathbf{C} \n\end{array} \begin{array}{c} \n\mathbf{C} & \mathbf{C} \n\end{array}$ 

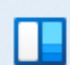

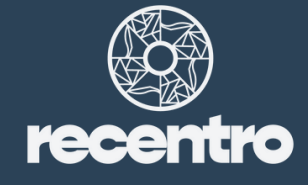

 $\wedge$  POR  $\circledast$  (1)  $\bullet$  09:50<br>PTB2  $\circledast$  (1) 18/08/2022

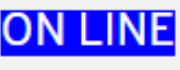

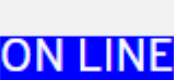

Restituição ITBI | Recife em Dia X +

e recifeemdia.recife.pe.gov.br/restituicaoitbi

### Restituição ITBI

Documentações para este assunto. Verifique quais as que se referem ao seu caso. Exemplos: pessoa física deverá anexar CPF e RG; já pessoa jurídica, o CNPJ.

- . CONTA PARA DEPOSITAR A RESTITUIÇÃO (CORRENTE OU POUPANCA)
- . RG E CPF DO AUTORIZANTE E DO AUTORIZADO
- · CERTIFICADO EMITIDO PELO ÓRGÃO COMPETENTE
- . COMPROVANTES DE PAGAMENTO
- . DISTRATO FORMAL ENTRE AS PARTES
- · REQUERIMENTO PADRONIZADO DA SEFIN
- · CERTIDÃO DO CARTÓRIO DE IMÓVEIS (ATUALIZADA)

### Descrição do assunto:

Este serviço é destinado às situações mencionadas a seguir:

Restituição do valor pago do ITBI, tendo em vista que a transação do imóvel não foi efetivada, com comprovação pelo distrato e pela certidão vintenária emitida pelo cartório do Registro Geral de Imóveis (RGI).

Restituição do valor pago do ITBI de imóvel localizado na Zona Especial do Patrimônio Histórico - Cultural (ZEPH 09 e ZEPH 10) e que realizou construções ou intervenções destinadas à sua recuperação, renovação, reparo ou manutenção com a finalidade de moradia, de acordo com a LEL 18.869/21 (RECENTRO).

### Atenção!

Para compor o pedido de restituição de imóvel localizado na (ZEPH 09 e ZEPH 10), será necessário apresentar certificado com validade de 5 (cinco) anos emitido pelo órgão municipal de preservação cultural, de acordo com as exigências técnicas pertinentes.

- O e-mail informado no formulário de solicitação poderá ser utilizado nas comunicações relativas a este processo.

- Mantenha-se em dia com os seus tributos. Antecipe-se à data de vencimento e evite imprevistos.
- Durante a análise de sua demanda, poderemos necessitar de outro documento complementar que, para sua comodidade, poderá nos ser enviado pelo Portal.
- Tenha sempre em mãos o seguencial do imóvel ou a inscrição mercantil.

- Acompanhe a tramitação de seu processo pelo Portal.

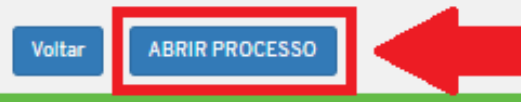

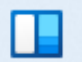

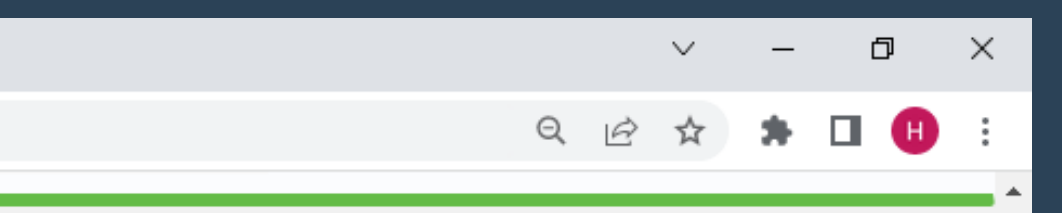

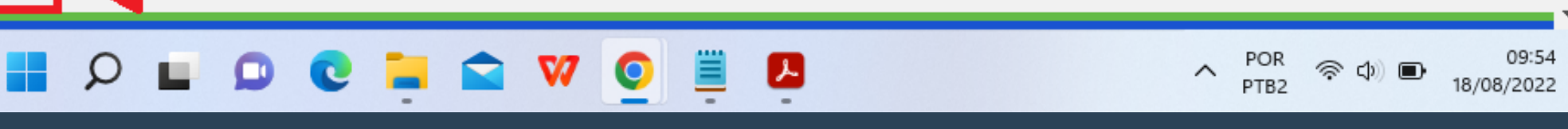

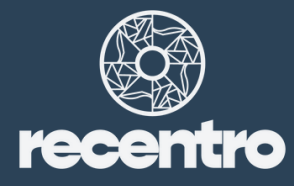

Acessar a opção: "Isenção do ITBI ZEPH - Zona Especial de Preservação Histórica (RECENTRO)"

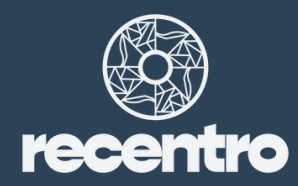

### 2536 22.B Abertura de processo para<br>22.B solicitação de <mark>isenção do IT</mark> solicitação de isenção do ITBI

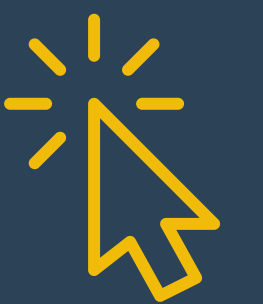

Acessar o Portal de Finanças "Recife em Dia" da Prefeitura do Recife

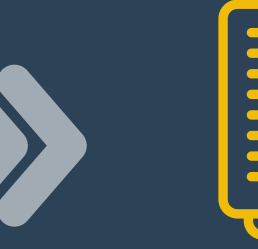

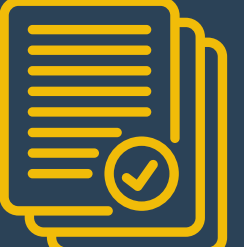

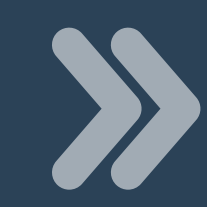

Abertura de Processos do ITBI

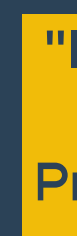

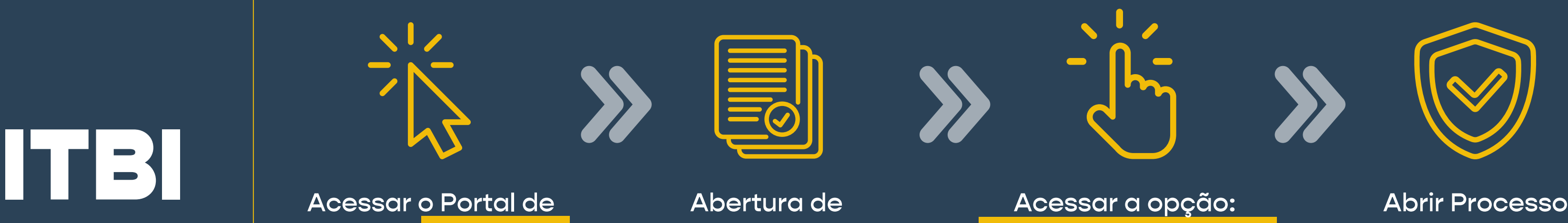

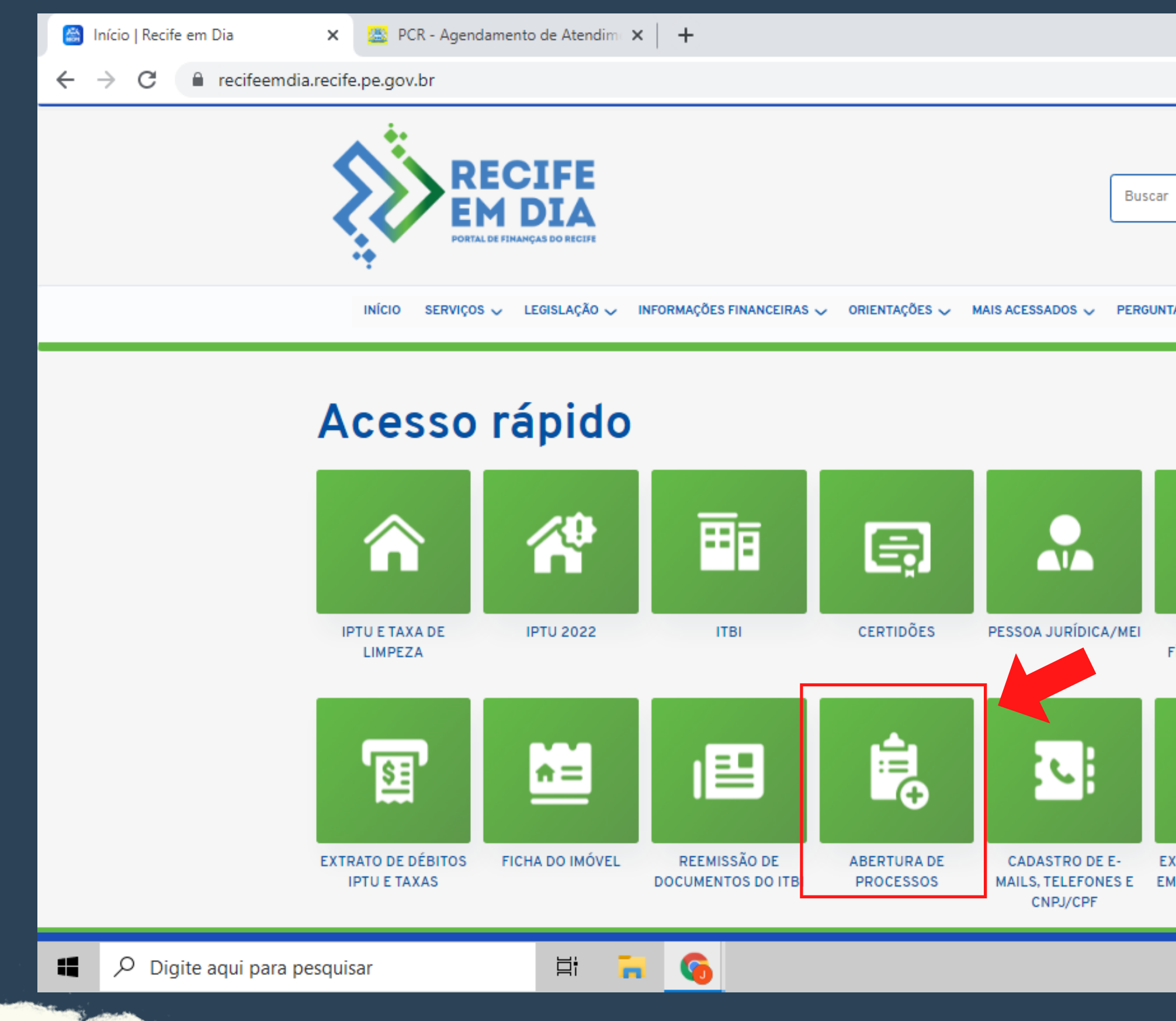

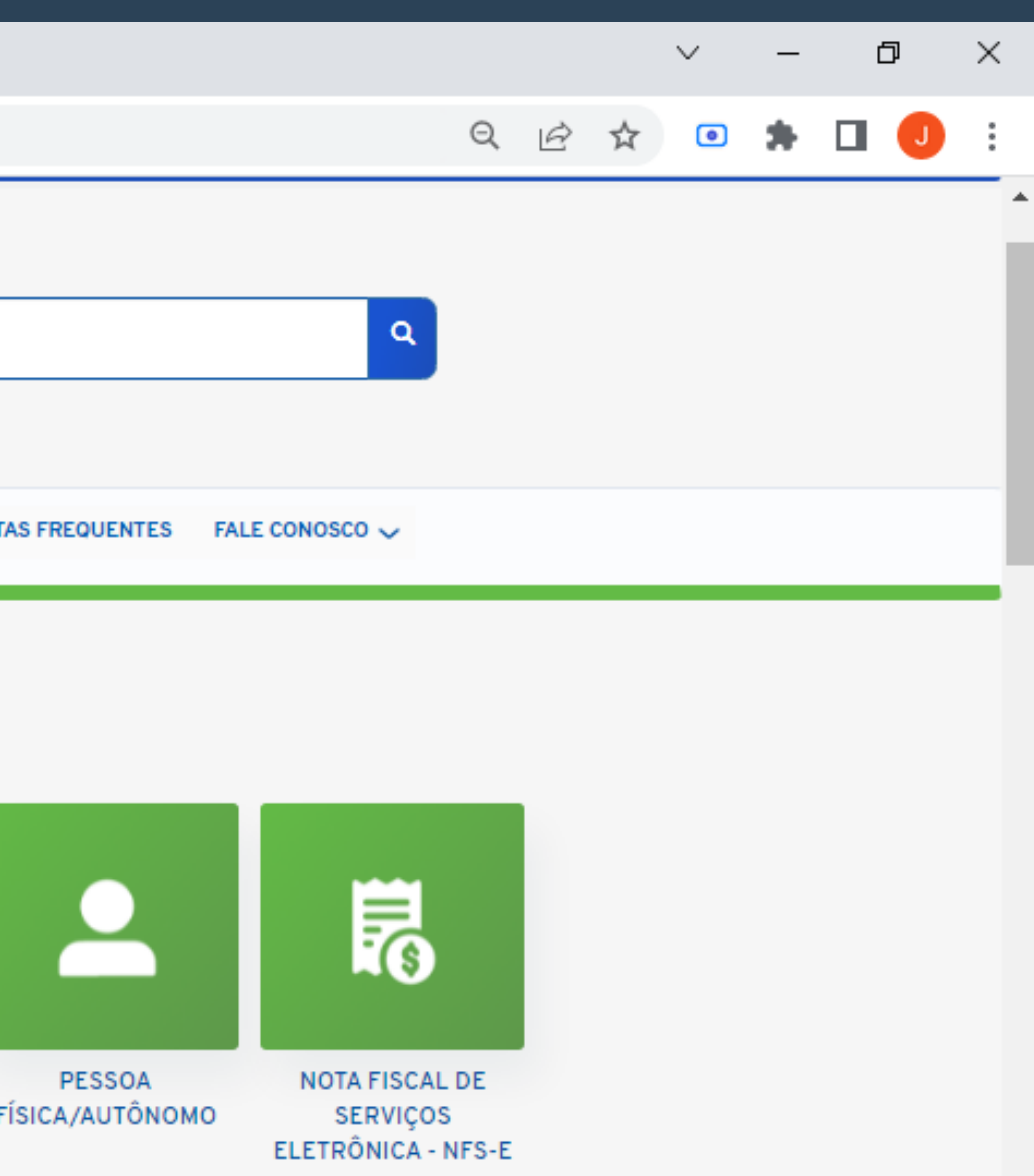

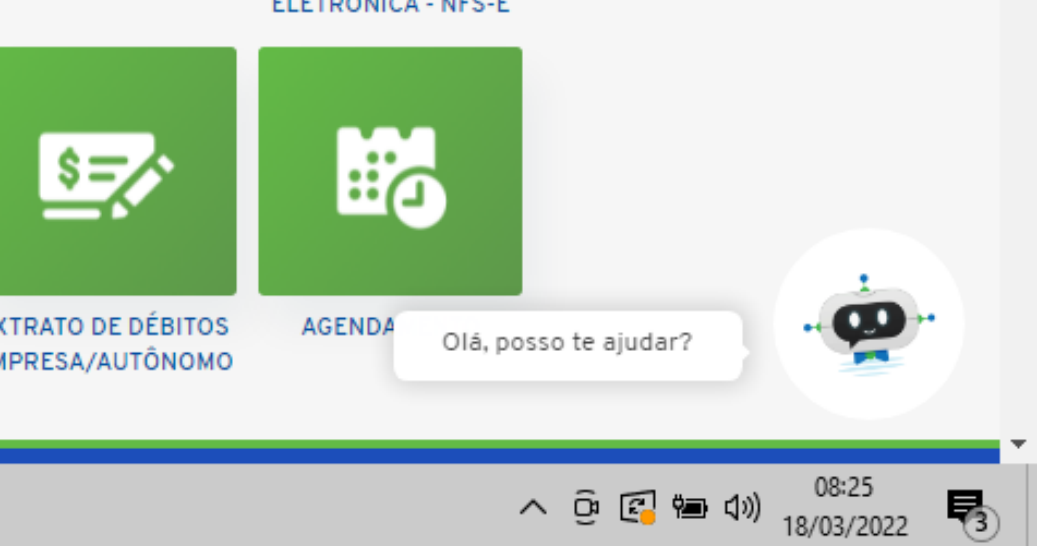

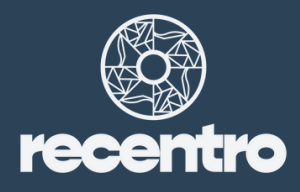

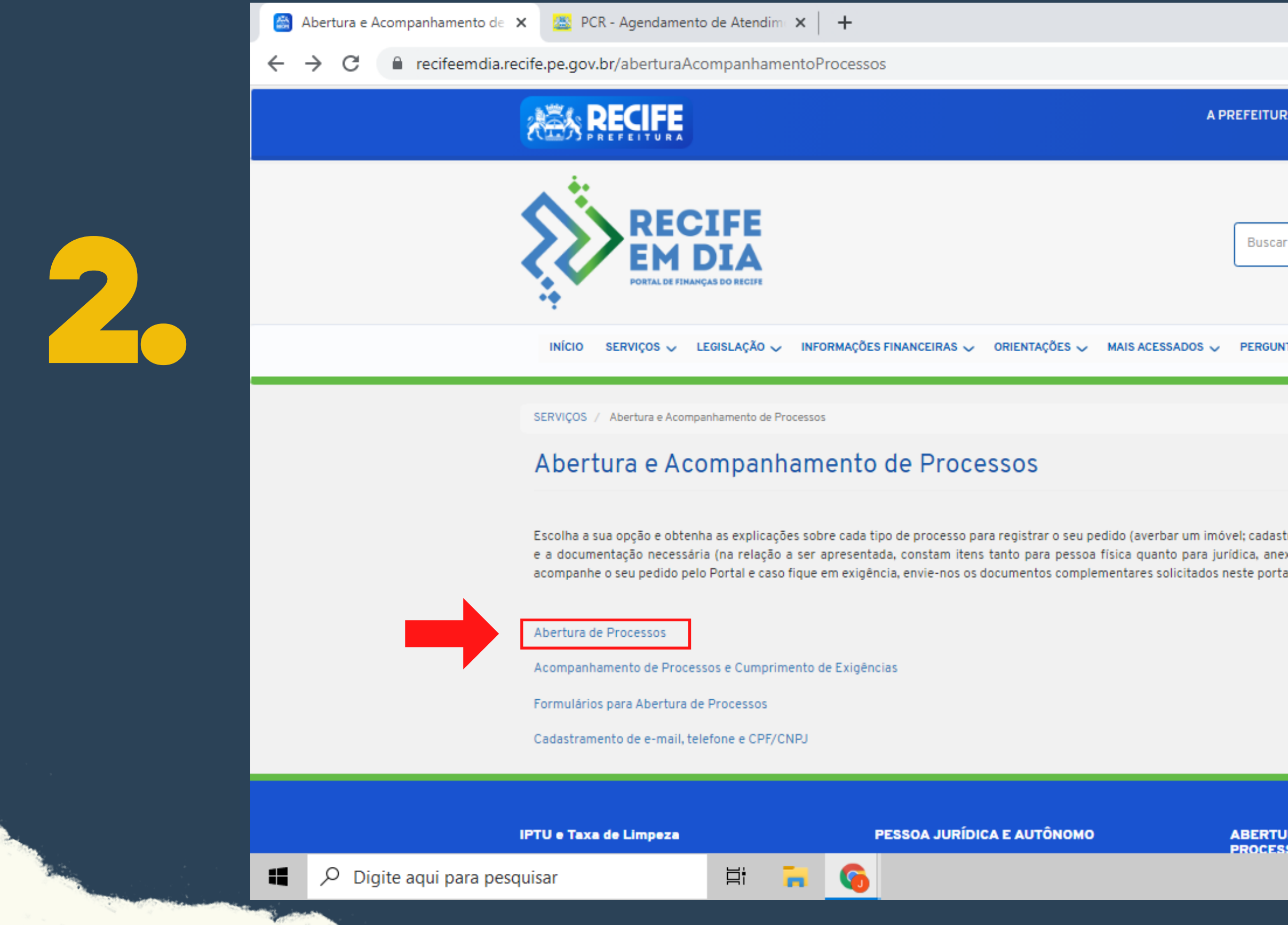

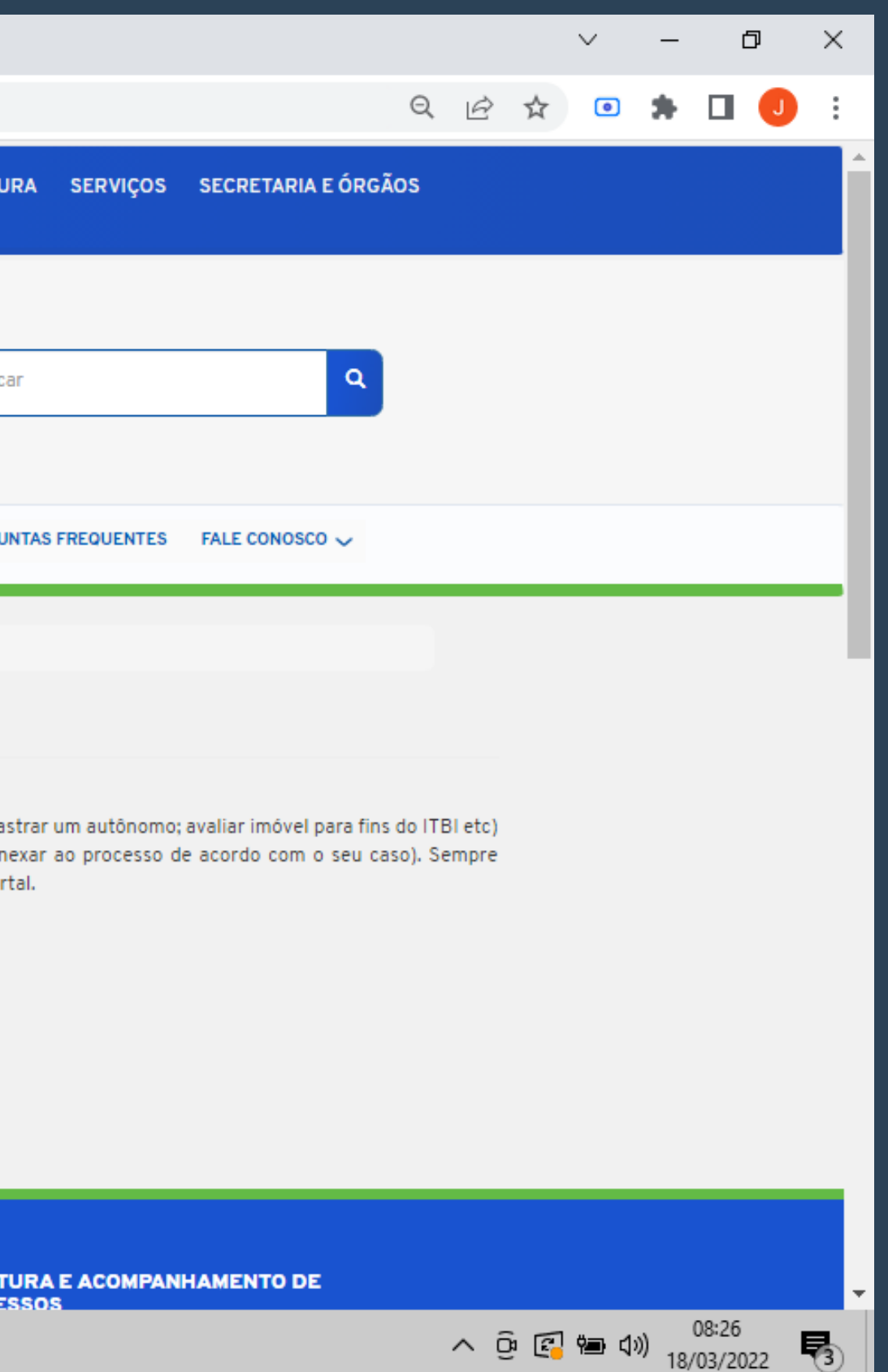

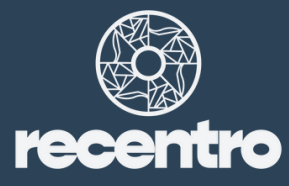

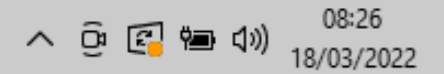

Abertura de Processos | Recife en X +

e recifeemdia.recife.pe.gov.br/processos-online

Restituição de IPTU e/ou Taxas - Duplicidade de pagto ONTEINE Revisão de Dados Cadastrais do Imóvel ON LINE

### Abertura de Processos do ITBI

Apropriação de Pagamento de ITBI ON LINE Cadastramento de Imóvel em Construção Para Fins Lançamento de ITBI ON LINE Cancelamento de Lançamento do ITBI ON LINE Consulta Fiscal Sobre Legislação Tributária do ITBI ON LINE Correção do Lançamento do ITBI ON LINE Declaração para Lançamento do ITBI ON LINE Imunidade de ITBI ON LINE Isenção do ITBI ON LINE Isenção do ITBI ZEPH - Zona Especial de Preservação Histórica (RECENTRO) ON LINE Isenção do ITBI - PAR (Programa de Arrendamento Residencial) ON LINE

Não Incidência do ITBI ON LINE

Reavaliação do ITBI ON LINE

Reclamação Contra Lançamento do ITBI ON LINE

Restituição ITBI ON LINE

Abertura de Processos de Pessoas Jurídicas, Físicas e Autônomos

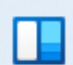

OC FRWO

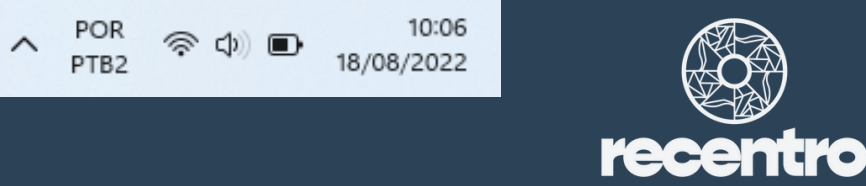

ð

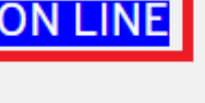

■ Isenção do ITBI ZEPH - Zona Espe × →

e recifeemdia.recife.pe.gov.br/isencaolTBIRECENTRO

### Isenção do ITBI ZEPH - Zona Especial de Preservação Histórica (RECENTRO)

Documentações para este assunto. Verifique quais as que se referem ao seu caso. Exemplos: pessoa física deverá anexar CPF e RG; já pessoa jurídica, o CNPJ.

- · CERTIFICADO EMITIDO PELO ÓRGÃO COMPETENTE
- · REQUERIMENTO PADRONIZADO DA SEFIN
- · DOCUMENTO QUE COMPROVE A AQUISIÇÃO DO IMÓVEL
- · RG/CPF E/OU CNPJ DO AUTORIZADO E DO ADQUIRENTE

### Descrição do assunto:

Por meio deste serviço o cidadão solicita a isenção do ITBI da primeira transmissão de imóvel localizado nas Zonas Especiais do Patrimônio Histórico - Cultural (ZEPH 09 e ZEPH 10), após as construções destinadas à sua recuperação, renovação, reparo ou manutenção com a finalidade de moradia.

### Atenção!

Para compor este requerimento será necessário apresentar certificado com validade de 5 (cinco) anos emitido pelo órgão municipal de preservação cultural, de acordo com as exigências técnicas pertinentes.

**DCLAWO** 

Antes de abrir este processo, consulte a LEI 18.869/21.

- O e-mail informado no formulário de solicitação poderá ser utilizado nas comunicações relativas a este processo.

 $\Omega$ 

- Faça o registro de sua escritura no respectivo Cartório de Imóveis e garanta a sua propriedade.
- Durante a análise de sua demanda, poderemos necessitar de outro documento complementar que, para sua comodidade, poderá nos ser enviado pelo Portal.
- Acompanhe a tramitação de seu processo pelo Portal.

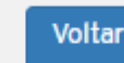

**ABRIR PROCESSO** 

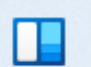

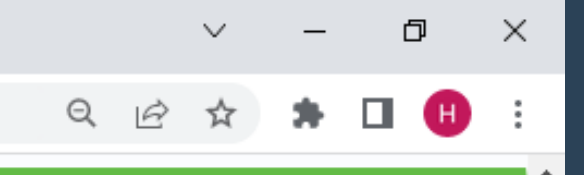

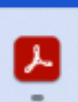

目

 $\wedge$  POR  $\circledast$  (1)  $\bullet$  18/08/2022

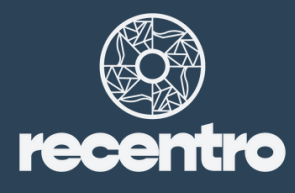

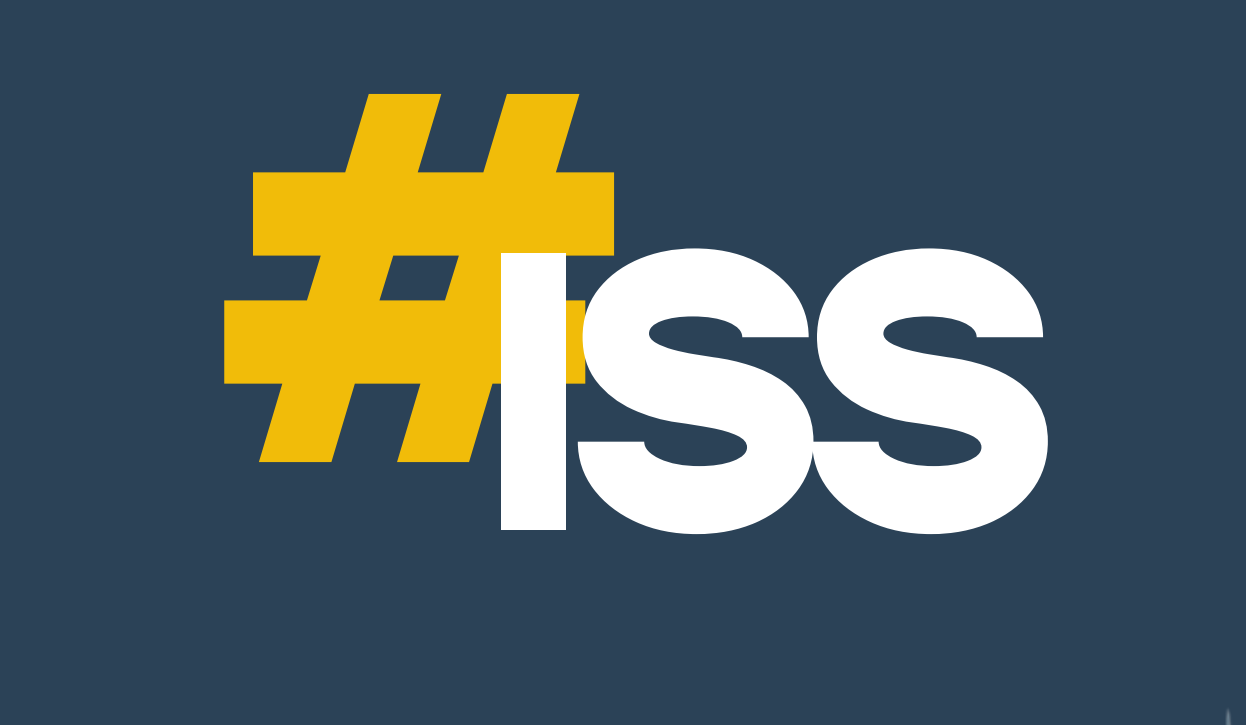

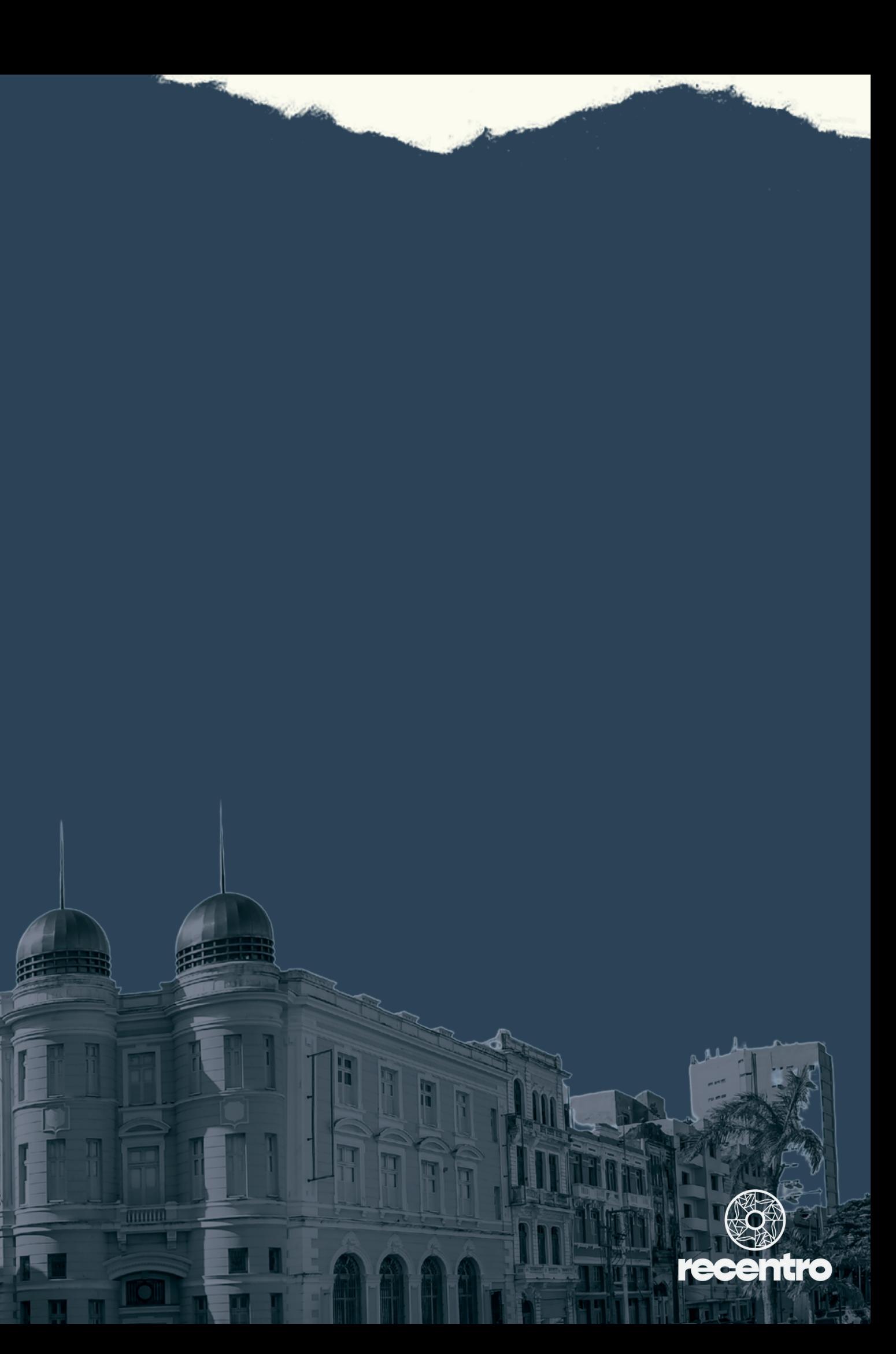

- **Cursos de dança, música e teatro.**
- **Cinema.**
- **Gravação de sons, dublagens.**
- **Fotografia, revelação, ampliação, cópia.**
- **Shows, ballet, dança, ópera, recitais, casas noturnas.**
- **Jogos eletrônicos.**
- **Espetáculos teatrais.**
- **Exposições, Aquários e Planetários.**
- **Museus particulares.**
- **Promoção de eventos, feiras e congressos.**
- **Barbearia, ginástica e massagem.**

**Construção, recuperação e renovação, reparo e manutenção de imóveis**

> **Por 10 anos, a partir da emissão do alvará de funcionamento**

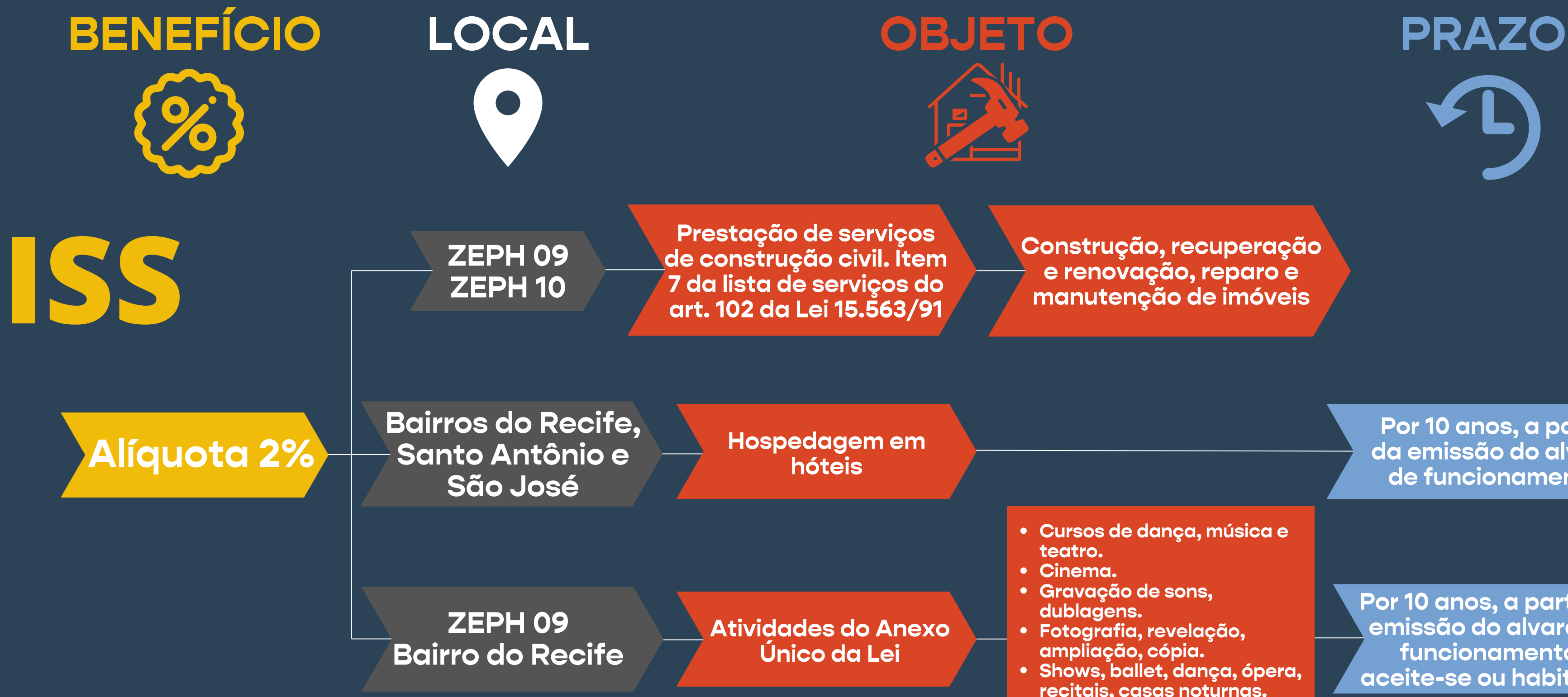

**Por 10 anos, a partir da emissão do alvará de funcionamento, aceite-se ou habite-se**

### **Para efeito de obtenção da redução do ISS para<br>Parestação de serviços de construção civil, o<br>Interessado deverá apresentar à SEFIN:** prestação de serviços de construção civil, o interessado deverá apresentar à SEFIN:

a) O contrato de prestação do serviço objeto da redução de alíquota em questão; b) O alvará exigido pela legislação municipal, relativo ao serviço contratado, quando cabível; c) O sequencial do imóvel onde se dará a intervenção prevista no contrato.

A emissão da Nota Fiscal de Serviços Eletrônica – NFS-e deverá conter no seu histórico as seguintes informações:

I – Descrição do serviço executado; II – A expressão: "Redução de alíquota prevista na Lei nº 18.869/2021"; e III – Endereço completo do imóvel objeto da prestação do serviço contratado.

- 
- 
- 
- 

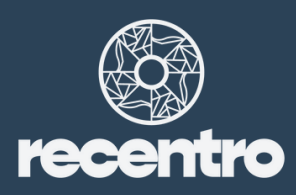

### *Epera*<br>Thest<br>hote Para efeito de obtenção da redução do ISS para prestação de serviços de hospedagem em hotéis, o interessado deverá apresentar à SEFIN:

a) O Contrato Social e alterações; b) O alvará de funcionamento do estabelecimento exigido pela legislação municipal, quando cabível; c) O aceite-se ou habite-se do imóvel utilizado na exploração do serviço, quando for o caso.

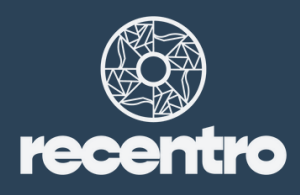

### **Francis**<br>Transations<br>Lei, o Para efeito de obtenção da redução do ISS para <mark>as</mark> atividades relacionadas no Anexo Único da Lei, o interessado deverá apresentar à SEFIN:

a) O Contrato Social e alterações; b) O contrato de prestação de serviço objeto da redução de alíquota em questão, se houver, quando exigido para comprovação do local da prestação do serviço; c) O alvará de funcionamento do estabelecimento exigido pela legislação municipal, quando cabível; e d) O aceite-se ou habite-se do imóvel utilizado na exploração do serviço, quando for o caso.

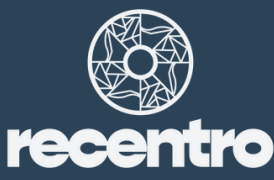

### #1 Abertura de processo para solicitação de redução do ISS

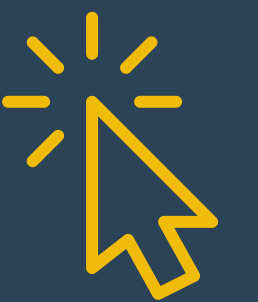

Acessar a opção: "Adesão ao Benef. Fiscal RECENTRO (Lei 18.869/21)"

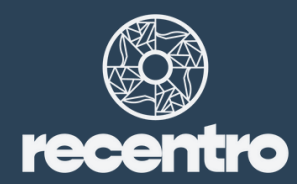

Acessar o Portal de

Finanças "Recife em

Dia" da Prefeitura do

Recife

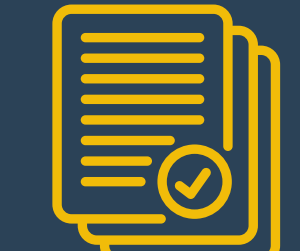

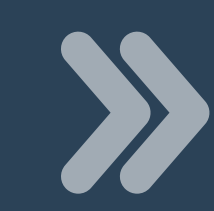

Abertura de Processos de Pessoas Jurídicas, Físicas e Autônomos

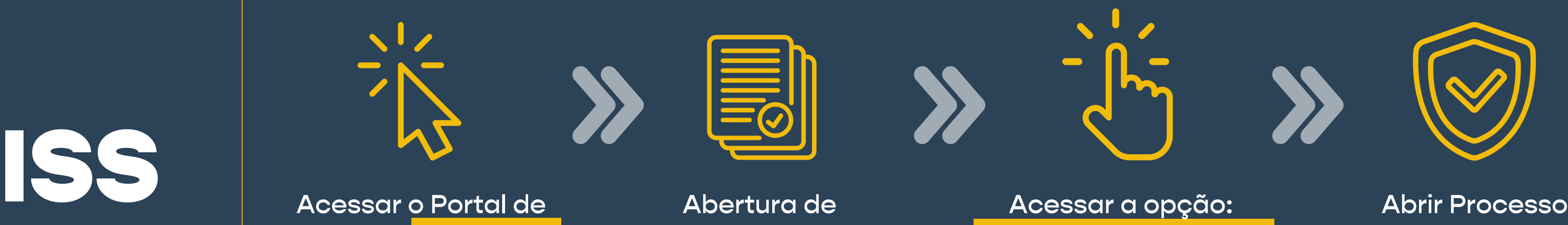

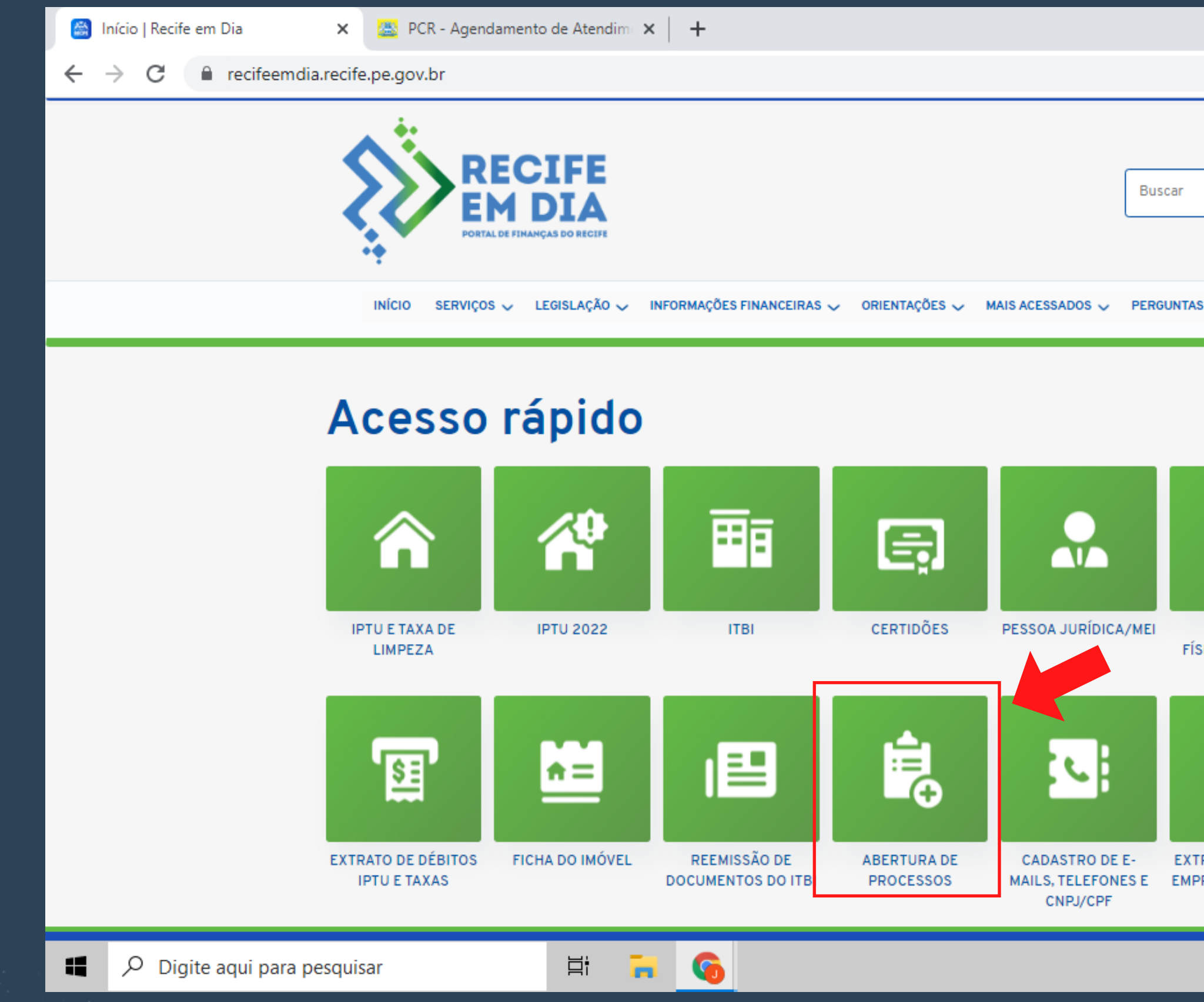

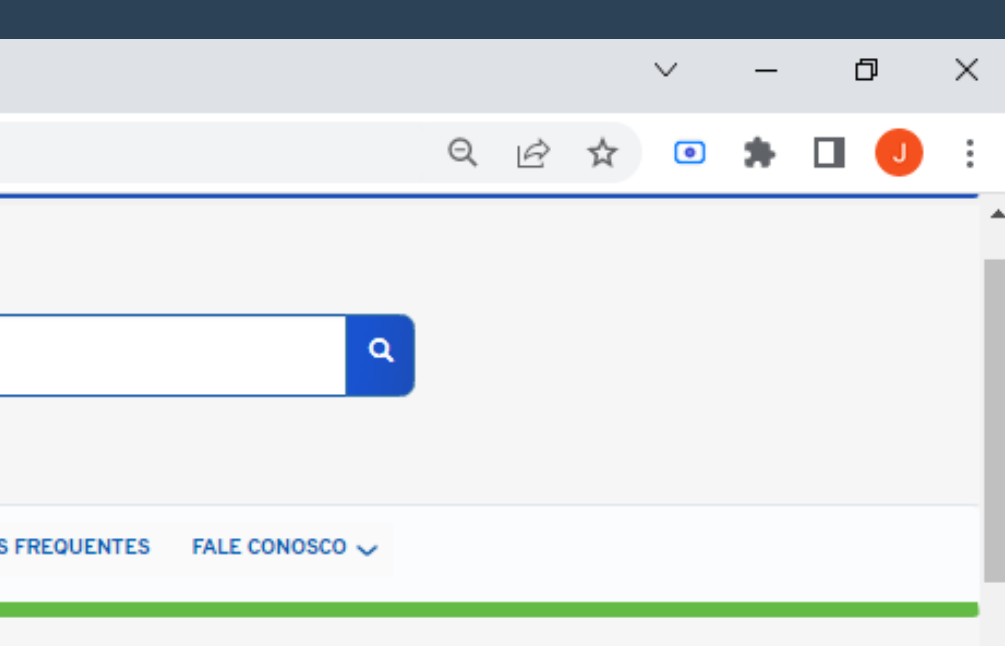

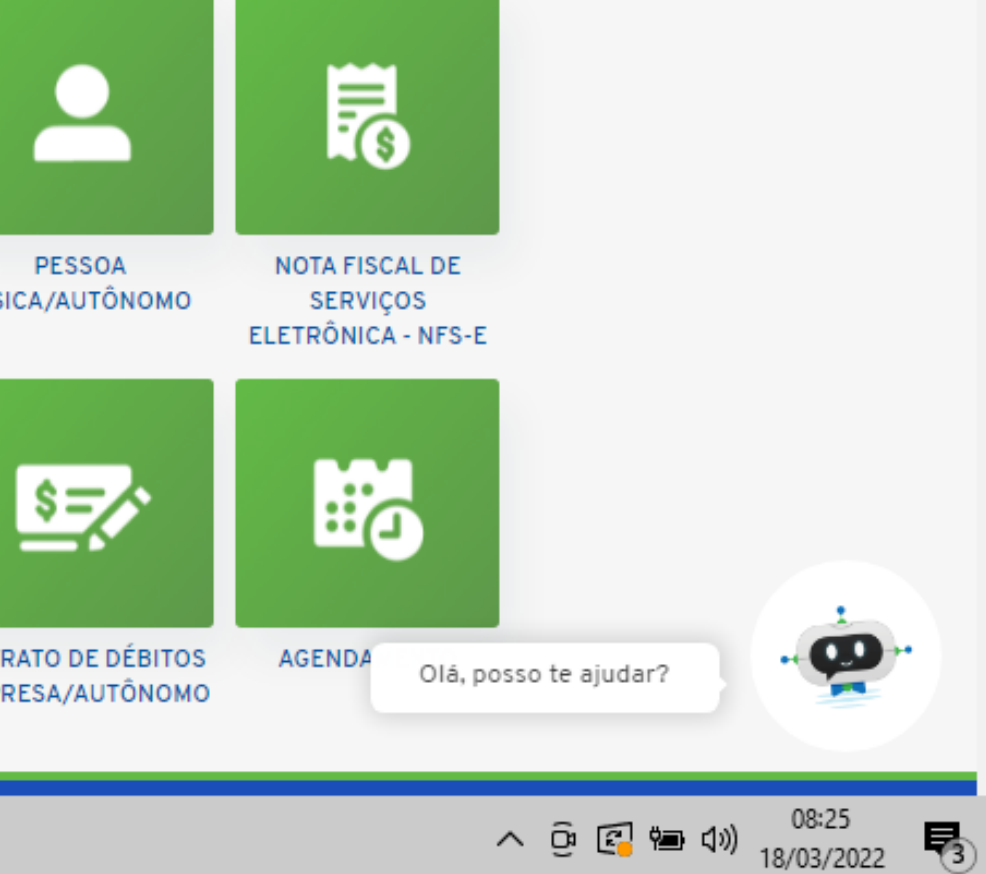

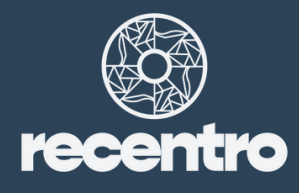

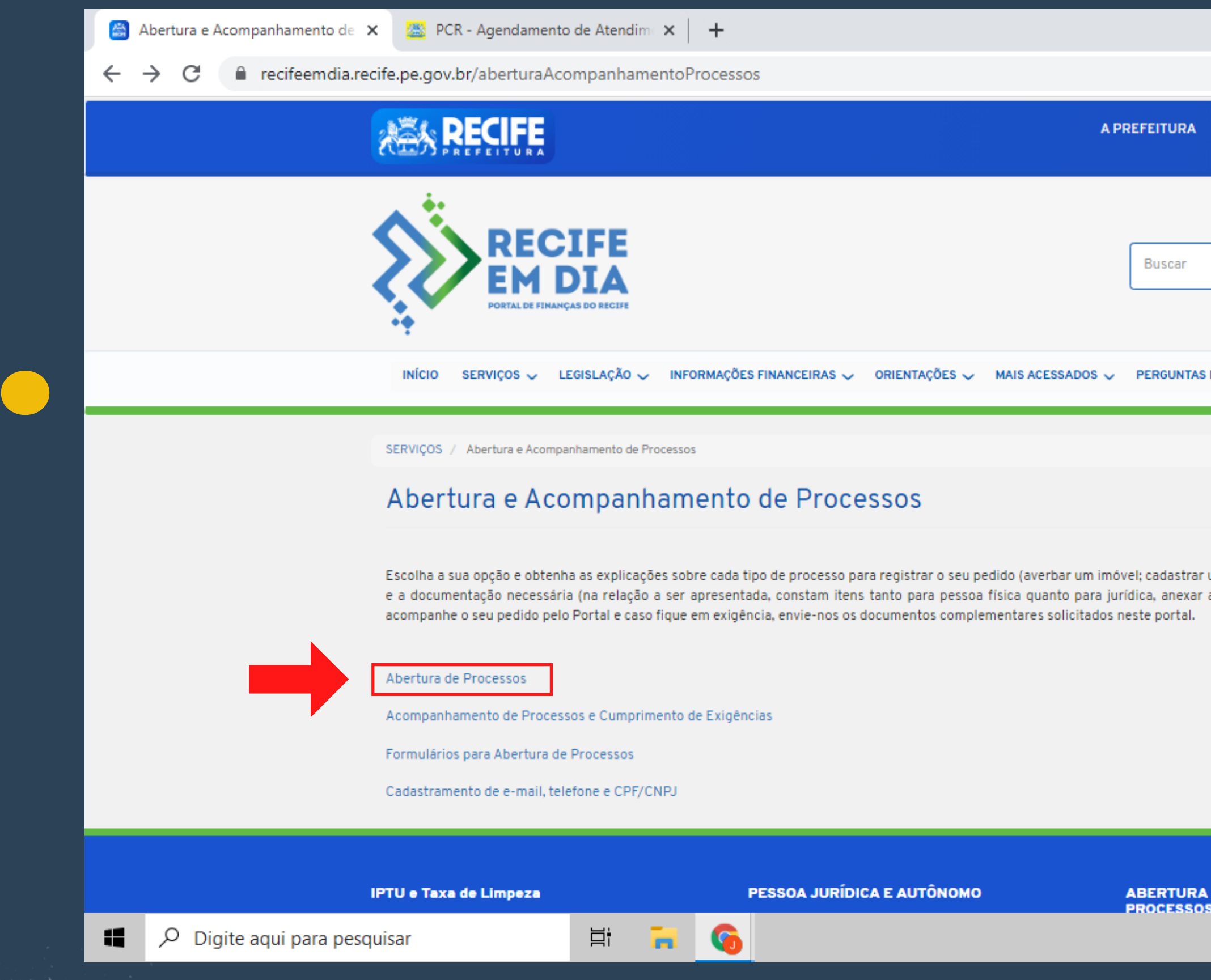

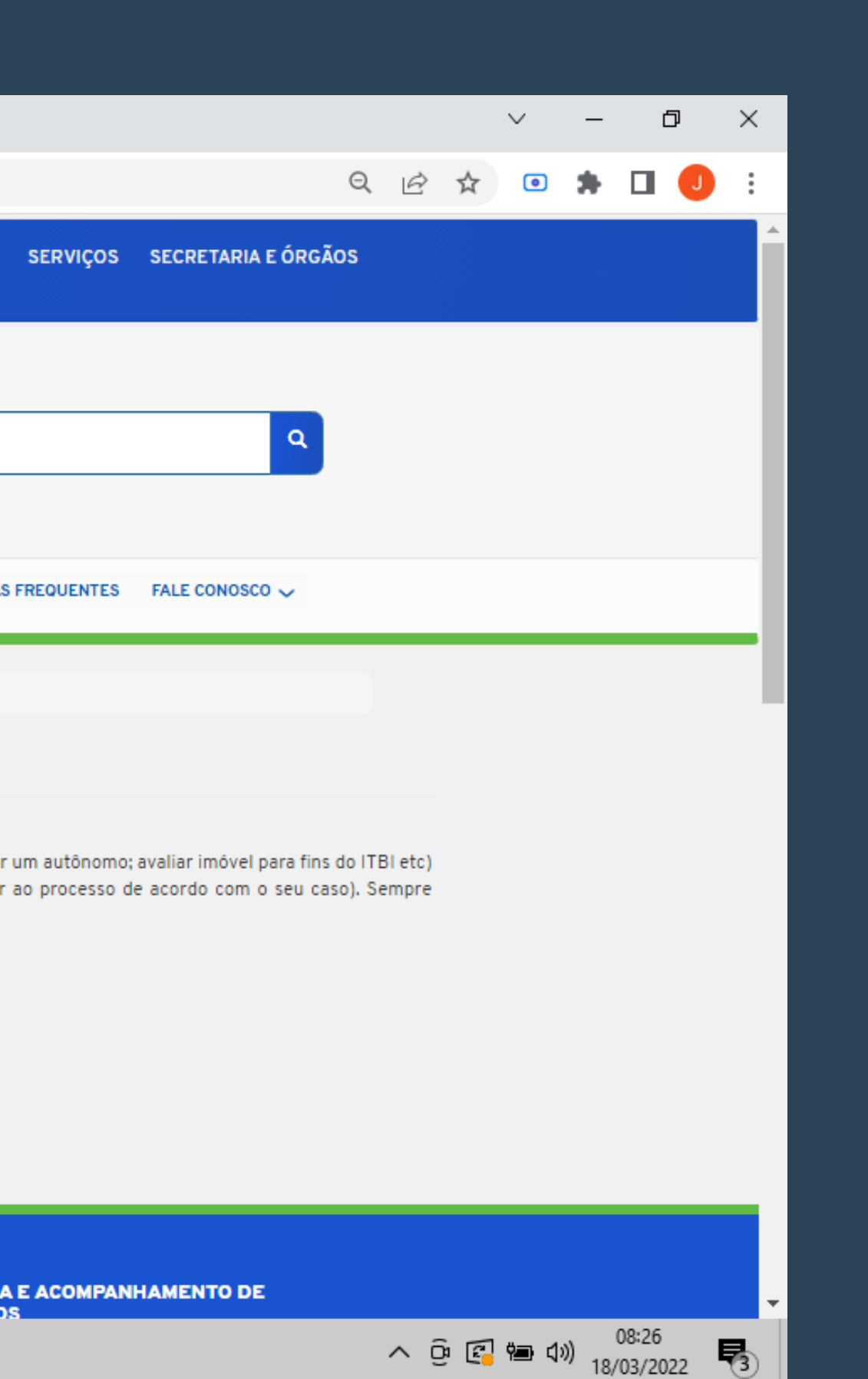

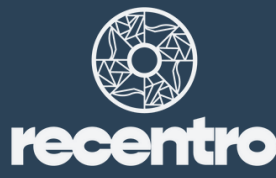

Abertura de Processos | Recife en X  $+$ 

e recifeemdia.recife.pe.gov.br/processos-online

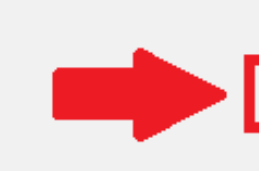

### Abertura de Processos de Pessoas Jurídicas, Físicas e Autônomos

 $C = C$  v

Adesão à Concessão para Recolhimento Especial de ISS (Portaria 071/2008) ON LINE Adesão ao Benef. Fiscal Agenciamento, Corretagem e Intermediação (Lei 17.237/06) ON LINE Adesão ao Benef. Fiscal Armazenamento em Câmara Frigorífica (Lei 17.380/07) ON LINE Adesão ao Benef. Fiscal Assistência de Internação Domiciliar (Lei 17.375/07) ON LINE Adesão ao Benef. Fiscal Porto Digital (Lei 17.244/06) ON LINE

Adesão ao Benef. Fiscal RECENTRO (Lei 18.869/21) ON LINE

Adesão ou Renovação Benef. Fiscal Call Center (Lei 17.174/05) ON LINE Adesão ou Renovação Benef. Fiscal Entidade Carnavalesca (Lei 17.410/08) ON LINE Alteração Cadastral Contribuinte de Fora do Município - CCOM ON LINE Alteração Cadastral Pessoa Física ON LINE Alteração Cadastral Pessoa Jurídica ON LINE Alteração Cadastral Prestador de Outro Município - CPOM ON LINE Apropriação de Imposto Sobre Serviço (ISS) ON LINE Apropriação de Pagamento Mercantil (CIM) ON LINE Baixa de Inscrição Mercantil (CIM) Pessoa Física ON LINE Cadastramento de Prestador de Outro Município (CPOM) ON LINE Cadastro de Contribuinte de Outro Município (CCOM) ON LINE Cancelamento de Lançamento Mercantil Pessoa Física ON LINE Cancelamento de Lançamento Mercantil Pessoa Jurídica ON LINE

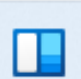

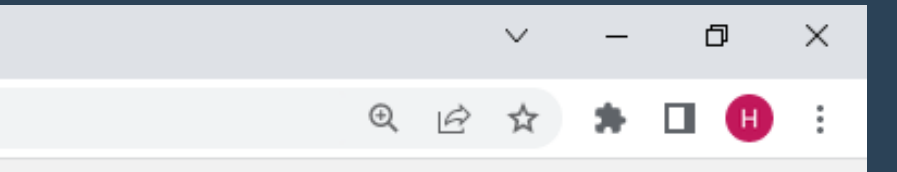

 $\land$   $\bigcup_{PTB2}$  POR  $\circledast$  (1)  $\bigoplus_{18/08/2022}$  11:08

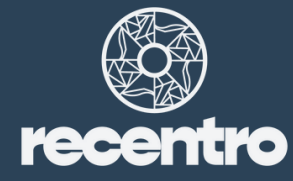

Adesão ao Benef. Fiscal RECENTR  $\times$  +

e recifeemdia.recife.pe.gov.br/adesaoRECENTRO

### Adesão ao Benef. Fiscal RECENTRO (Lei 18.869/21)

Documentações para este assunto. Verifique quais as que se referem ao seu caso. Exemplos: pessoa física deverá anexar CPF e RG; já pessoa jurídica, o CNPJ.

- · ALVARÁ DE LOCALIZAÇÃO E DE FUNCIONAMENTO
- CONTRATO SOCIAL/ESTATUTO (ATUALIZADOS)
- · FORMULÁRIO PADRÃO PROCESSOS MERCANTIS
- · CPF/CNPJ DO REQUERENTE E DO AUTORIZADO
- . HABITE-SE OU ACEITE-SE

### Descrição do assunto:

Este pedido destina-se ao prestador de serviços que deseja aderir ao benefício do RECENTRO, mediante a concessão de incentivos fiscais aos estabelecimentos situados na Zona Especial do Patrimônio Histórico - Cultural (ZEPH 09 e ZEPH 10) e que exerçam atividades tais como hotelaria, diversões públicas, servicos públicos, educação, beleza, higiene pessoal.

### Atenção!

Antes de abrir este processo, consulte a LEI 18.869/21.

Para solicitar a redução de ISS para atividade de construção civil, orientamos encaminhar o pedido para o e-mail: aberturadeprocessossefin@recife.pe.gov.br, anexando, contrato social/estatuto (atualizados), CPF/CNPJ do requerente e do autorizado, formulário padrão - processos mercantis, contrato de prestação do serviço e o alvará da obra.

- O e-mail informado no formulário de solicitação poderá ser utilizado nas comunicações relativas a este processo.
- Durante a análise de sua demanda, poderemos necessitar de outro documento complementar que, para sua comodidade, poderá nos ser enviado pelo Portal.

- Acompanhe a tramitação de seu processo pelo Portal.

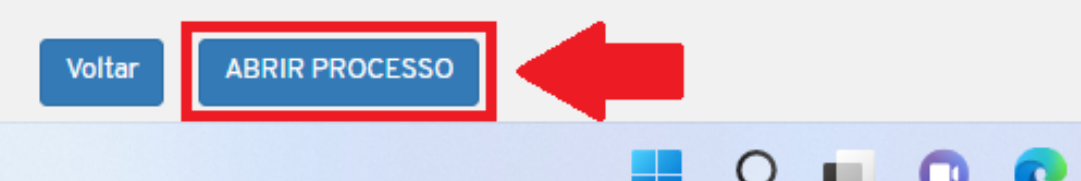

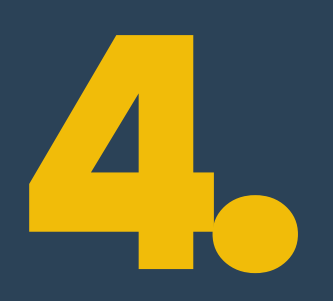

Ш

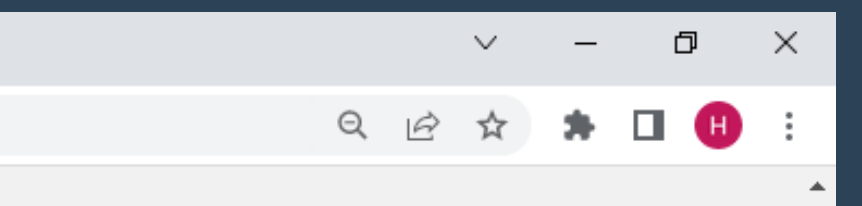

 $\land$   $_{\sf PTB2}^{\sf POR}$  参 (1) 恒 18/08/2022

13:33

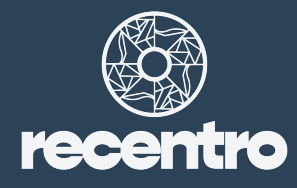

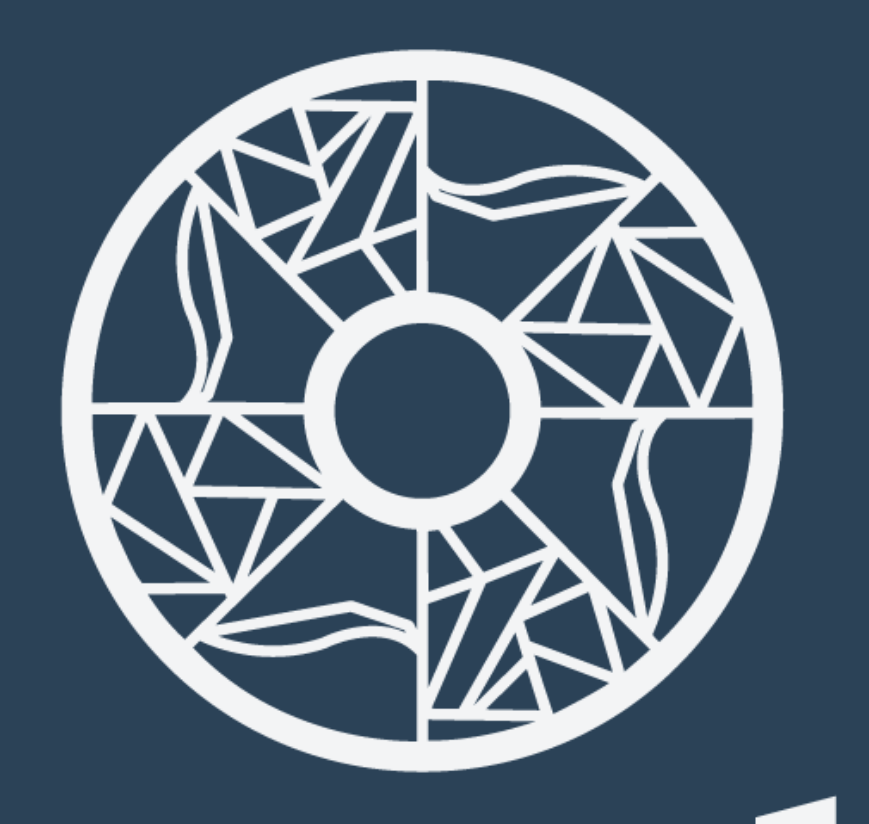

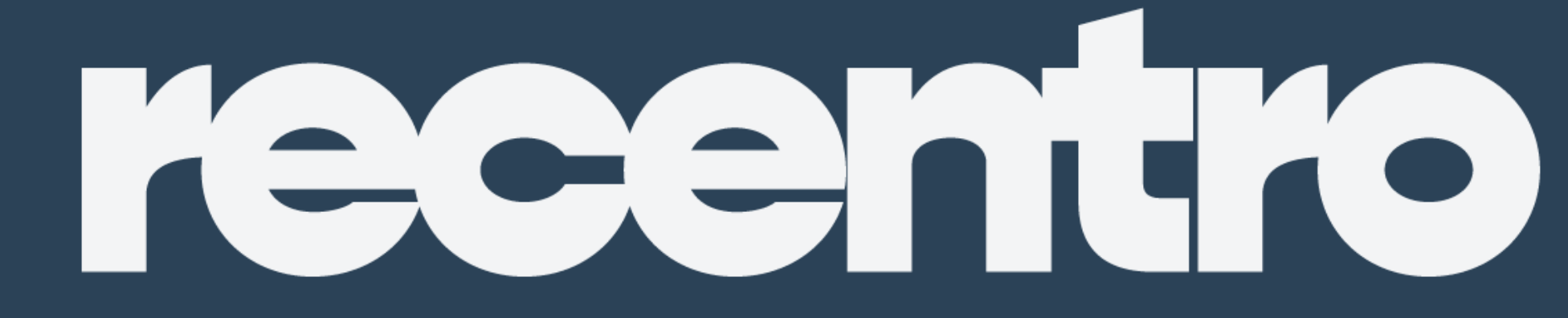

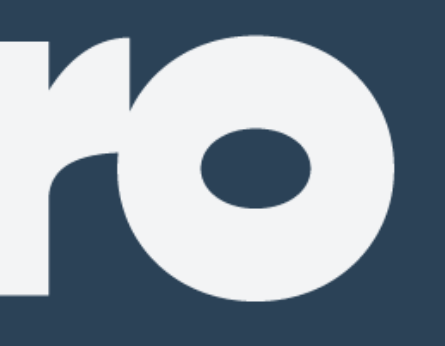